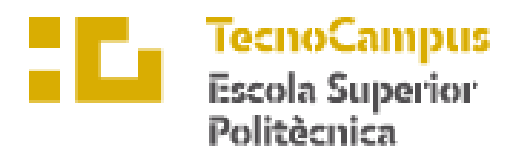

Centre adscrit a la

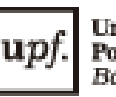

Universitat<br>Pompeu Fabra<br>Barcelona

**Grado en Ingeniería Electrónica y Automática.**

**Diseño de Seguridad de Máquinas. Programación Segura.**

**Memoria**

**POL PEÑA MORENO PONENTE: JOSEP LÓPEZ XARBAU**

PRIMAVERA/VERANO 2023

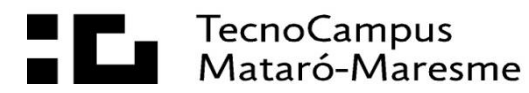

# **Agradecimientos**

Especial agradecimiento a mis compañeros de promoción que sin su ayuda y soporte no habría sido posible lograr tantos objetivos.

## **Resumen**

En ese trabajo se ha realizado la programación segura mediante ROS del proceso de paletizado de un robot colaborativo (PILZ PRTB6) que detecta el producto que se debe paletizar con una cámara 3D y lo paletiza. Además del proceso de paletizado, en este proyecto se ha programado el entorno de control de seguridad del proceso de paletizado y enfardado en el que se encuentra el robot incluyendo la programación de PLCs y dispositivos de seguridad para cumplir con las necesidades que requiere el sistema automatizado.

# **Resum**

En aquest treball s'ha realitzat la programació segura mitjançant ROS del procés de paletitzat d'un robot col·laboratiu (PILZ PRTB6) que detecta el producte que s'ha de paletitzar amb una càmera 3D i el paletitza. A més del procés de paletitzat, en aquest projecte s'ha programat l'entorn de control de seguretat del procés de paletitzat i fleixat en el qual es troba el robot incloent la programació de PLCs i dispositius de seguretat per a complir amb les necessitats que requereix el sistema automatitzat.

# **Abstract**

In this project, the safe programming of the palletizing process of a collaborative robot (PILZ PRTB6) that detects the product to be palletized with a 3D camera and palletizes it has been carried out using ROS. In addition to the palletizing process, in this project has programmed the safety control environment of the palletizing and wrapping process in which the robot is located, including the programming of PLCs and safety devices to meet the needs required by the automated system.

# <span id="page-6-0"></span>Índice

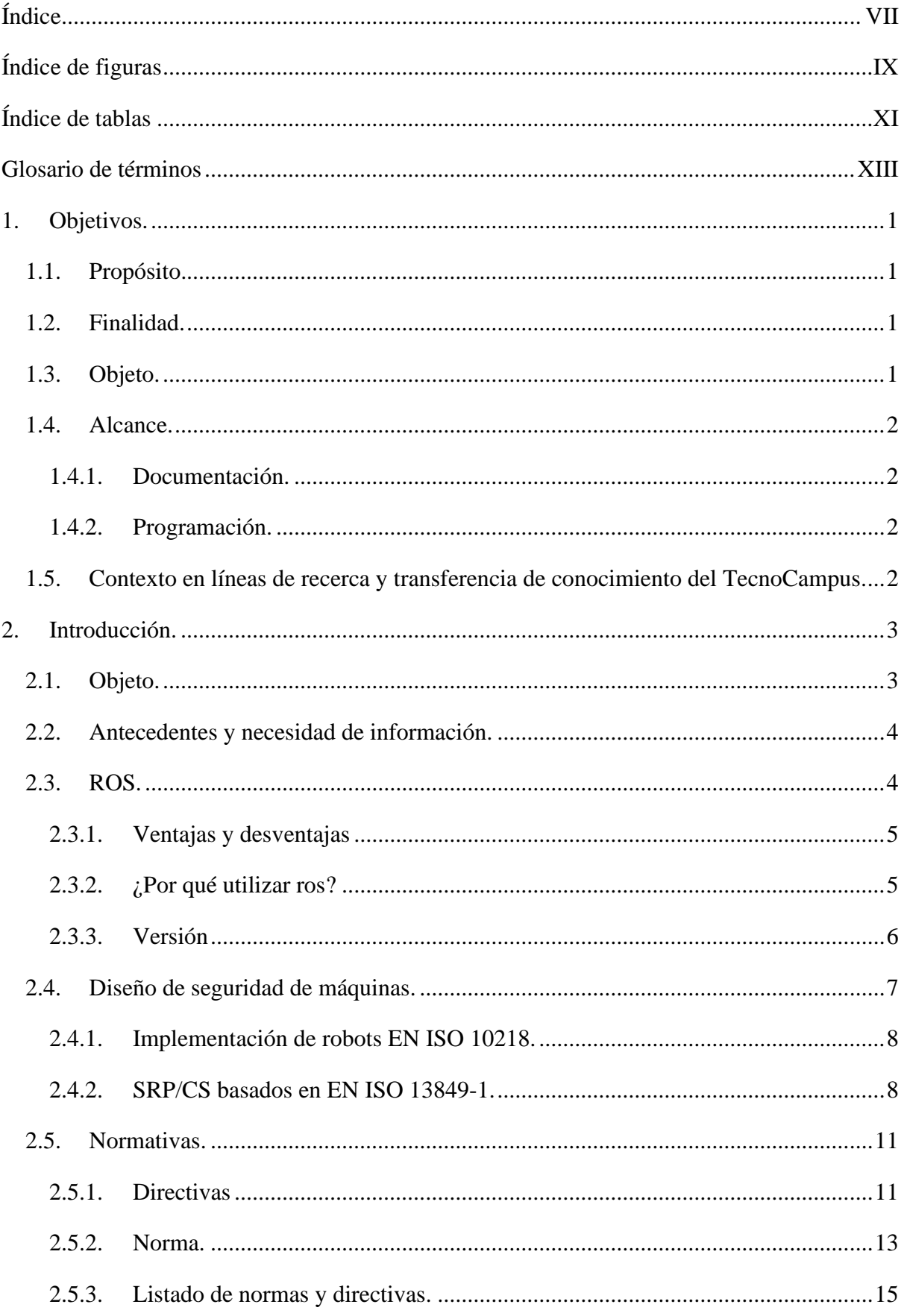

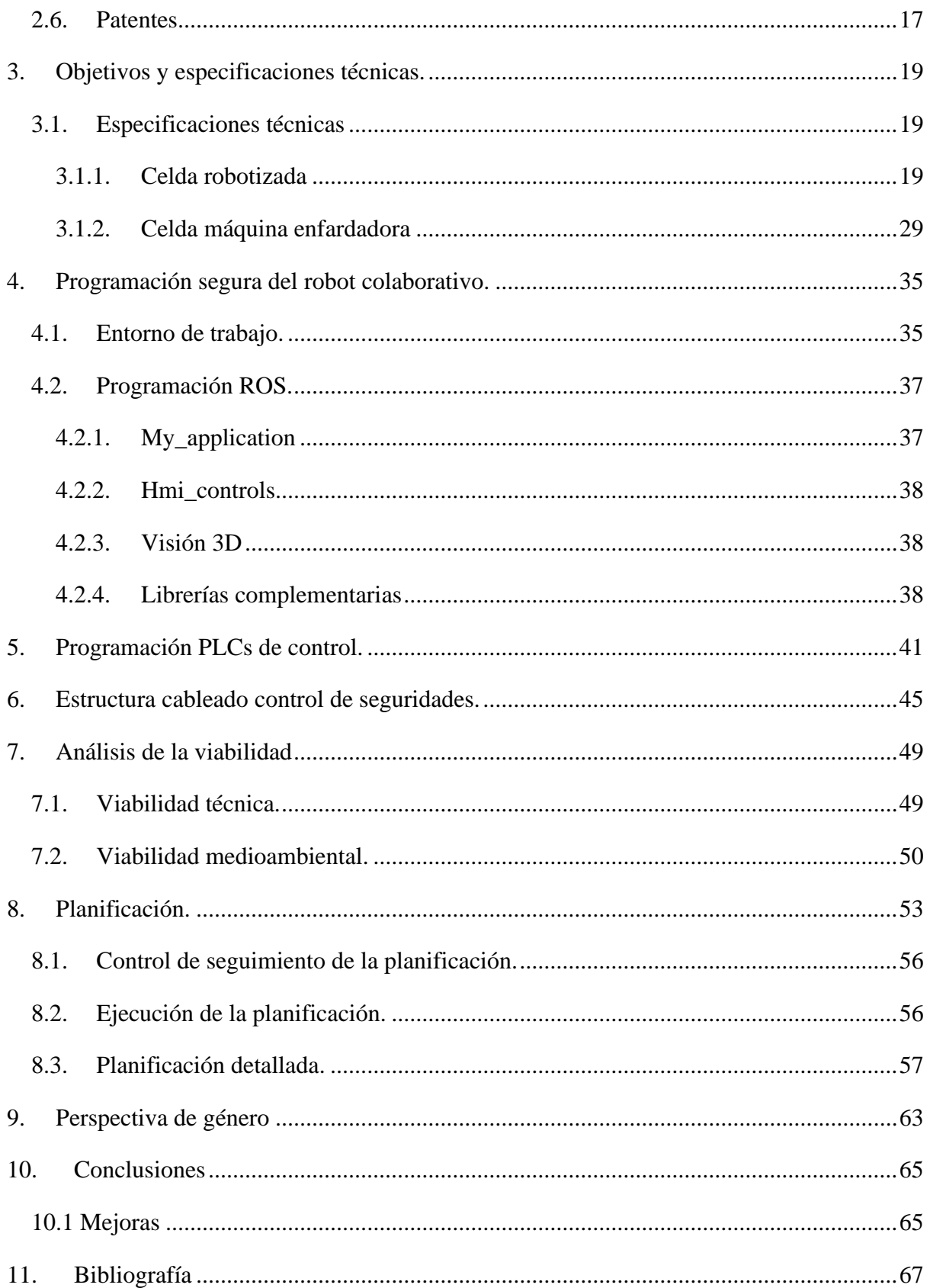

# <span id="page-8-0"></span>**Índice de figuras**

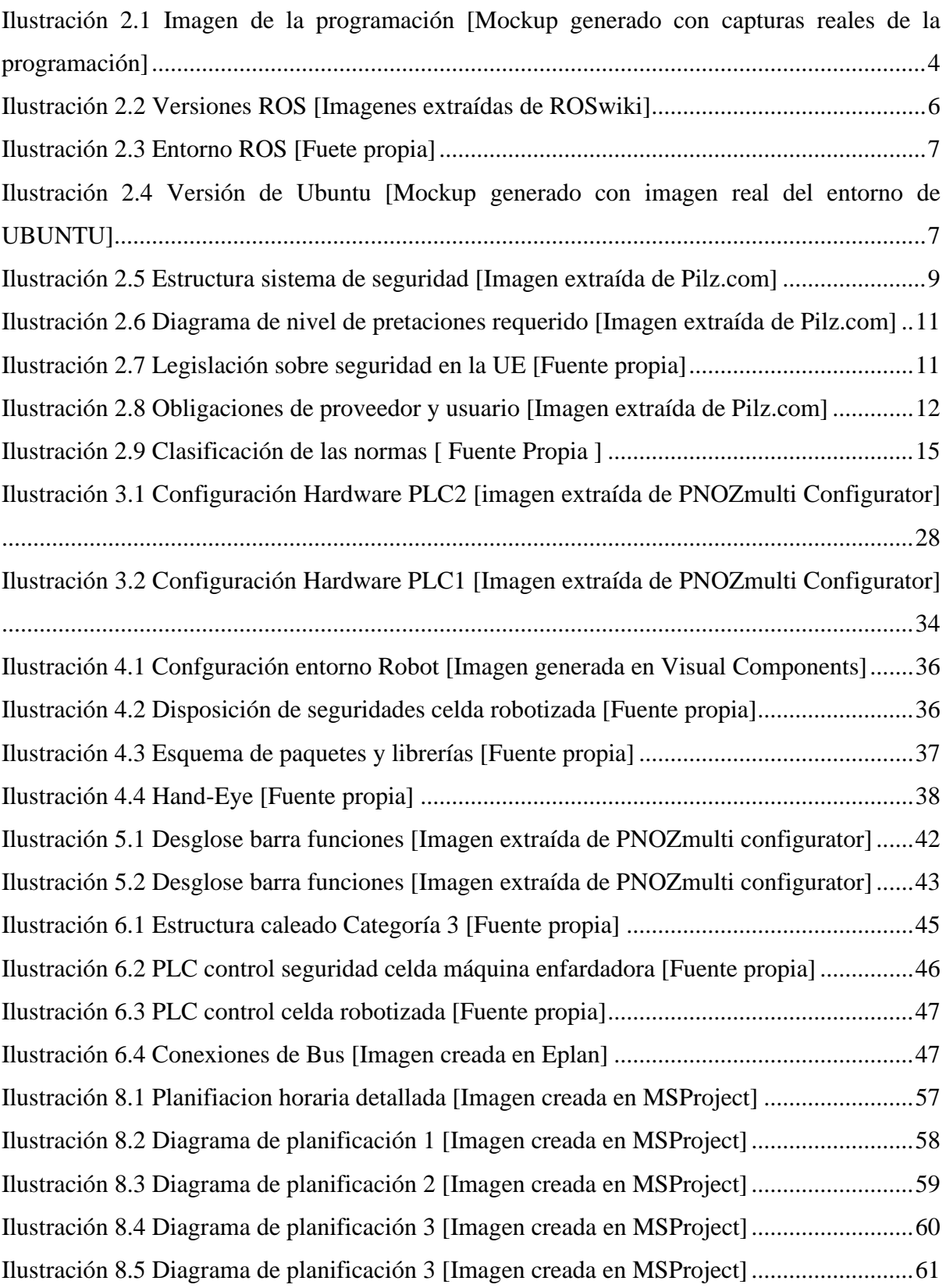

# <span id="page-10-0"></span>**Índice de tablas**

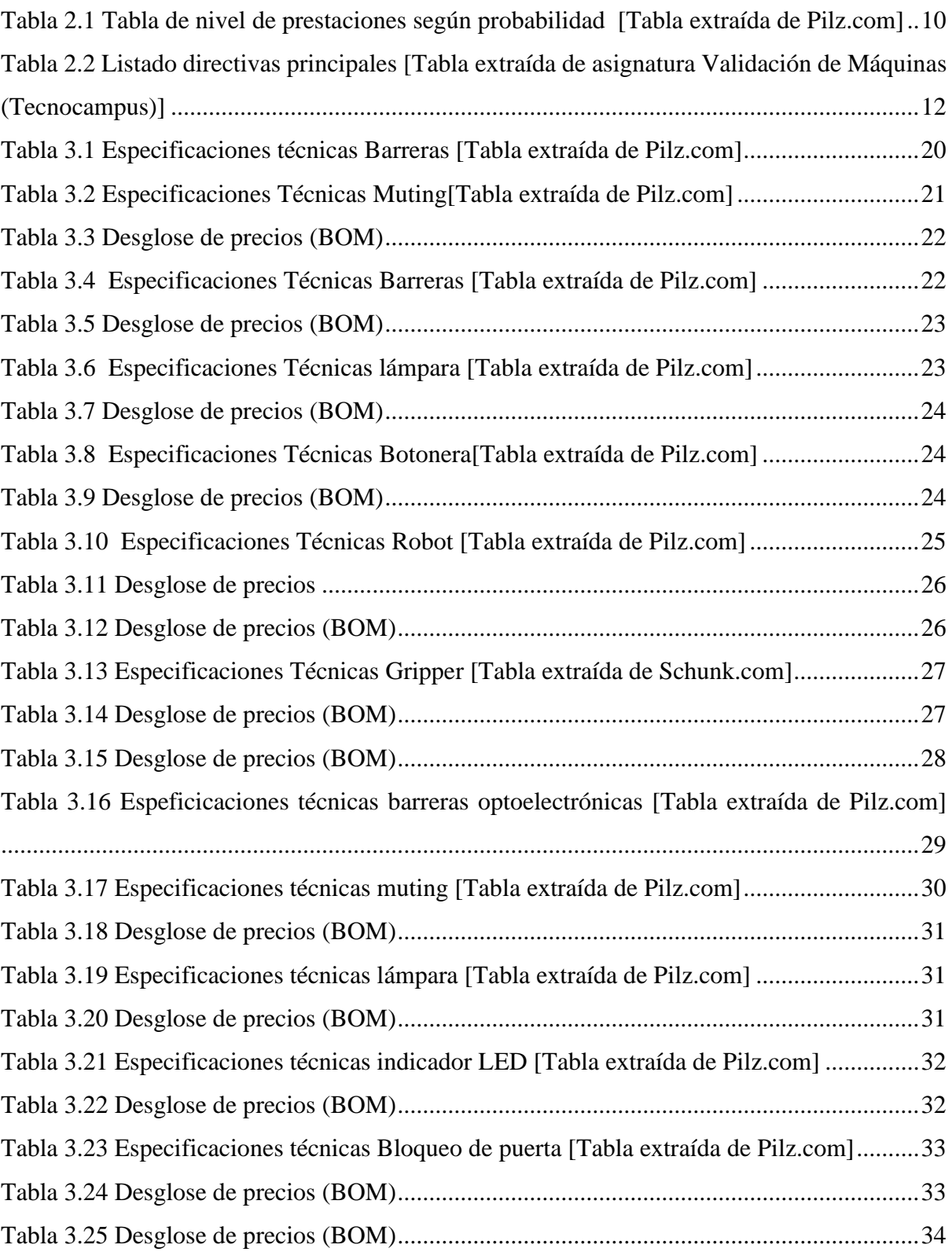

# <span id="page-12-0"></span>**Glosario de términos**

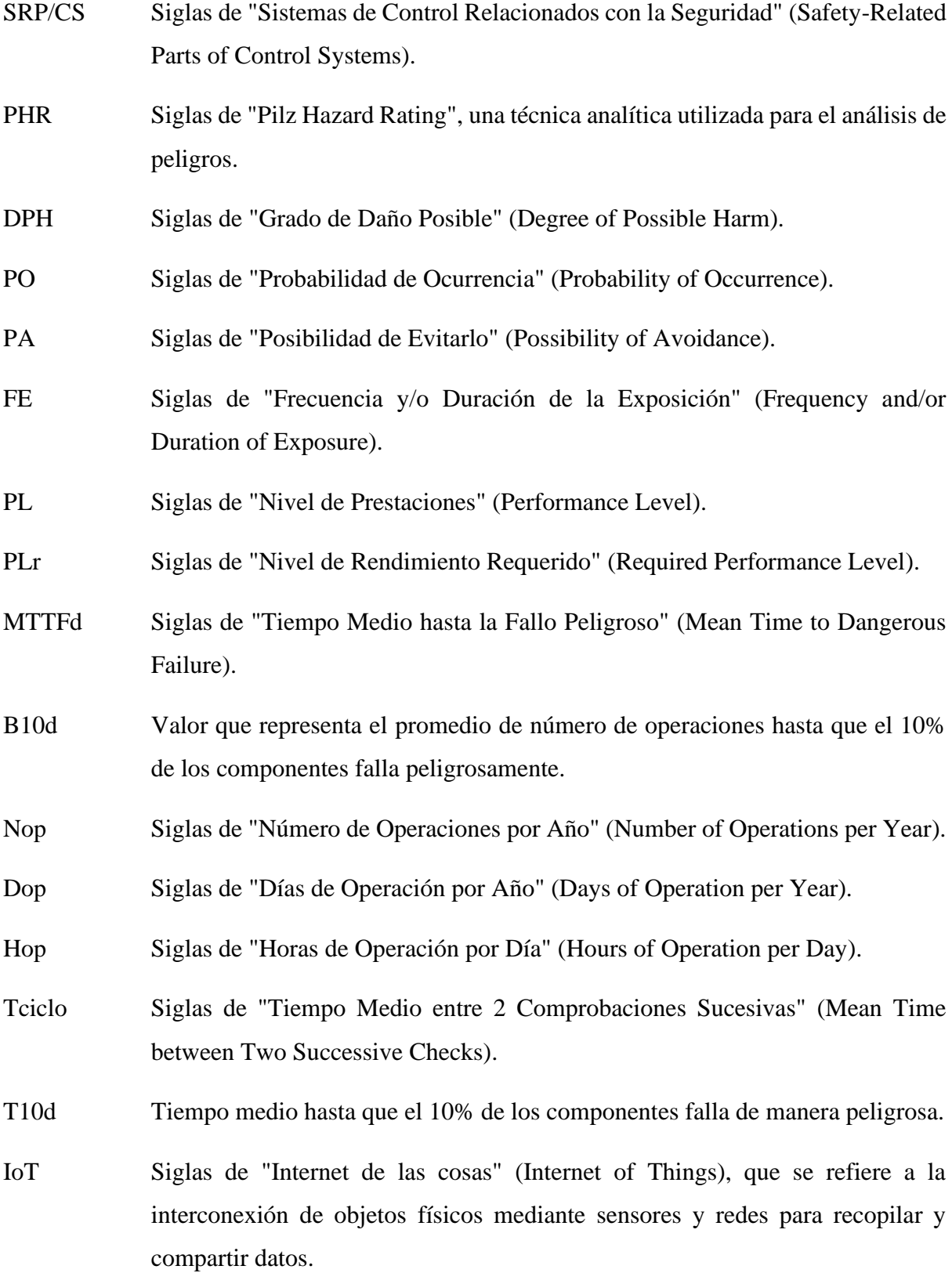

- SDK Siglas de "Kit de desarrollo de software" (Software Development Kit), un conjunto de herramientas y recursos que facilitan la creación de aplicaciones para una plataforma específica.
- KPI Siglas de "Indicador clave de rendimiento" (Key Performance Indicator), que se utiliza para medir el progreso o el éxito de un objetivo o proceso específico en una organización.
- VPN Siglas de "Red privada virtual" (Virtual Private Network), que permite establecer una conexión segura y encriptada a través de una red pública, permitiendo el acceso remoto y protegiendo la privacidad de los datos.
- CE Conformidad Europea
- ISO Organización Internacional de Normalización
- EN Norma Europea
- Cat.3 Categoría 3
- SSM Speed and Separation Monitoring (Monitorización de velocidad y separación) MutingFunción que permite suspender temporalmente los dispositivos de protección para permitir el paso seguro de materiales.
- ROS Robot Operating Systems
- Melodic Versión utilizada de ROS
- Ubuntu Sistema operativo

# <span id="page-14-0"></span>**1. Objetivos.**

# <span id="page-14-1"></span>**1.1. Propósito.**

El propósito de este proyecto consiste en realizar la programación segura de un robot colaborativo y las conexiones de las funciones de seguridad de la cadena de paletizado y fleje. Este robot se ha programado utilizando ROS (Robot Operating Systems).

# <span id="page-14-2"></span>**1.2. Finalidad.**

La finalidad de este proyecto consiste en implementar un robot colaborativo a una cadena de embalaje automatizada y estudiar la programación de dispositivos de seguridad de la cadena de paletizado.

# <span id="page-14-3"></span>**1.3. Objeto.**

El objeto del proyecto és programar un robot colaborativo (PILZ PRTB6) para incluirlo en una cadena de paletizado y embalaje, además de realizar el diseño de control de seguridades de todo el sistema.

En el proyecto contará con una parte teórica en la que se recopilará información sobre la seguridad de máquinas en relación con la implementación de robots (estándar EN ISO 10218).

En esta parte teórica se incluirá una explicación de que és ROS y porque se recomienda realizar la programación del robot mediante este software.

Seguidamente se realizará una parte práctica donde se incluirá un robot colaborativo a una cadena de fleje de palés donde ya contamos con una máquina flejadora previamente automatizada, este robot realizará el paletizado de los productos con la ayuda de una cámara 3d que detectará la posición de los productos, la cámara que se utilizará será Intel® RealSense™ Depth Camera D457.

Se realizará la programación segura mediante ROS del robot paletizador para poder conectarse a los PLCs seleccionados. Una vez se hayan establecido los dispositivos de seguridad tanto del robot como de la máquina flejadora, se realizará el esquema de cableado de los dispositivos de evaluación de seguridad mediante EPLAN. A continuación, se realizará la programación de los PLCs elegidos y el cableado de la estructura de control de seguridad de la celda robotizada. Todos los dispositivos de evaluación y control utilizados serán de la marca PILZ.

Finalmente se realizarán videos demo de presentación mediante renders creados desde cero para hacer más visual todo el trabajo realizado.

# <span id="page-15-0"></span>**1.4. Alcance.**

El proyecto contará tanto de una parte teórica de recopilación de información como de una parte práctica donde se realizarán las programaciones necesarias.

## <span id="page-15-1"></span>**1.4.1. Documentación.**

En relación con la documentación, en el proyecto se incluirá una parte teórica en la que se recopilará información sobre la seguridad de máquinas y todas las normativas que se van a tener en cuenta a la hora de implementar un robot colaborativo.

Además, se hará una búsqueda de información de ROS con la finalidad de entender el funcionamiento de este y las comunicaciones con los dispositivos seguros de PILZ.

## <span id="page-15-2"></span>**1.4.2. Programación.**

Se parte de una máquina flejadora ya automatizada previamente, en este proyecto se realizará la programación del robot PILZ PRTB6 mediante el código abierto ROS que incluiremos a la cadena de paletizado.

Se presentará toda la programación necesaria para elaborar el proyecto, tanto el código generado para la programación del robot como el código de programación y cableado de los distintos dispositivos de evaluación y control de seguridad.

# <span id="page-15-3"></span>**1.5. Contexto en líneas de recerca y transferencia de conocimiento del TecnoCampus.**

El proyecto hace referencia a las materias de Diseño y Validación de Máquinas del grado en Ingeniería Mecánica y a las materias de Robótica y Automatización del grado en Ingeniería Electrónica Industrial y Automática de la escuela superior politécnica TecnoCampus

# <span id="page-16-0"></span>**2. Introducción.**

# <span id="page-16-1"></span>**2.1. Objeto.**

El objeto del trabajo consiste en realizar la programación segura de un robot colaborativo utilizando el marco de trabajo ROS (Robot Operating System). Para lograr este objetivo, se desarrollará un código personalizado que permita al robot realizar el proceso paletizado de manera eficiente y segura.

El primer paso en este proceso es definir los requisitos del robot y del proceso de enfardado. Se analizará cuidadosamente el entorno en el que el robot operará y se identificarán los posibles peligros y riesgos asociados al proceso de paletizado. Se tendrán en cuenta las normas de seguridad y las regulaciones aplicables en el lugar de trabajo para garantizar la seguridad del robot y de los trabajadores.

Una vez definidos los requisitos del robot, se procederá a escribir el código en el marco de trabajo ROS. Se utilizarán módulos y paquetes de ROS para desarrollar un sistema modular y escalable que permita la integración fácil de nuevos dispositivos de seguridad y de otras funcionalidades en el futuro.

Para asegurar la programación segura del robot, se incluirán varios elementos en el código, como un sistema de control de acceso para evitar que usuarios no autorizados accedan al robot, una arquitectura de comunicación segura entre los diferentes componentes del robot, y un sistema de gestión de errores para detectar y solucionar problemas en tiempo real.

Además, se realizarán simulaciones para comprobar el correcto funcionamiento del robot en diferentes escenarios de enfardado. Estas simulaciones permitirán probar la programación del robot antes de implementarla en el mundo real, lo que reduce el riesgo de errores y fallos en el software.

Por último, se programarán dispositivos de control de seguridad para garantizar que el proceso de paletizado y enfardado se realice de manera segura y sin riesgo para los trabajadores. Se incluirán dispositivos de parada de emergencia, barreras optoelectrónicas y otros elementos de seguridad necesarios para garantizar la seguridad del robot y de los trabajadores.

# <span id="page-17-0"></span>**2.2. Antecedentes y necesidad de información.**

Se cuenta con la experiencia de dos años trabajado en el sector de la seguridad de máquinas en la empresa PILZ, y la realización de pequeños proyectos europeos de seguridad en los que se ha implementado ROS, no obstante, se realizará una extensa búsqueda de información sobre Diseño de seguridad de máquinas de acuerdo con la directiva de máquinas 2006/41/EC y las nuevas actualizaciones realizadas el año 2022. Se realizará una búsqueda de información sobre qué es ROS y como realizar la programación del robot colaborativo.

# <span id="page-17-1"></span>**2.3. ROS.**

ROS o Robot Operating System, es un framework de software de código abierto para robots que permite la comunicación entre diferentes módulos y dispositivos, proporcionando una infraestructura para la programación y el control de robots que permite al usuario conectar en red varias tecnologías de diferentes robots, plataformas móviles, pinzas y mucho más. ROS también permite planificar trayectorias de movimiento y crear y modelar aplicaciones robóticas e interfaces de usuario.

ROS se utiliza en una amplia gama de aplicaciones robóticas, incluyendo robótica móvil, robótica industrial, robótica aérea y robótica submarina, entre otras. Las aplicaciones pueden variar desde tareas simples de navegación autónoma hasta sistemas complejos de percepción y control.

<span id="page-17-2"></span>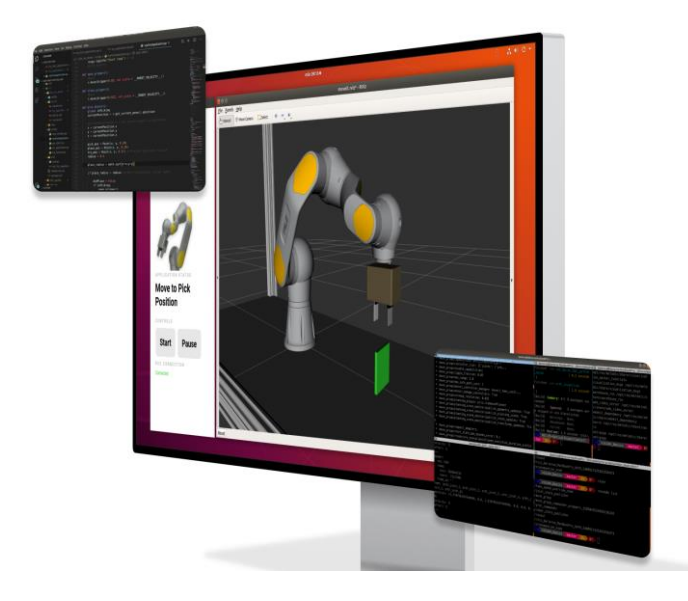

**Ilustración 2.1 Imagen de la programación [Mockup generado con capturas reales de la programación]**

#### <span id="page-18-0"></span>**2.3.1. Ventajas y desventajas**

Entre las ventajas de ROS se encuentran su flexibilidad y escalabilidad, lo que permite la adaptación de diferentes módulos y plataformas de hardware, y la facilidad de uso y desarrollo, gracias a su arquitectura modular y su amplia comunidad de desarrolladores y usuarios. Además, ROS proporciona herramientas de simulación y visualización que permiten la prueba y depuración de algoritmos de control y planificación antes de su implementación en robots reales.

Sin embargo, ROS también tiene algunas desventajas, como su complejidad y curva de aprendizaje, especialmente para usuarios sin experiencia en programación o robótica. Además, ROS puede ser limitado en términos de rendimiento y eficiencia en sistemas de robots con restricciones de recursos.

La utilización de software de código abierto en ROS significa que el código fuente del software está disponible públicamente para que cualquier persona pueda acceder, utilizar, modificar y distribuir de forma gratuita. Esto permite que la comunidad de usuarios de ROS tenga acceso a una gran cantidad de herramientas y recursos de desarrollo compartidos y mejorados constantemente por la comunidad.

#### <span id="page-18-1"></span>**2.3.2. ¿Por qué utilizar ros?**

Al utilizar ROS para la programación de robots, se pueden beneficiar de varias características que hacen que la programación sea más segura. Por ejemplo, ROS ofrece una abstracción de hardware que permite a los desarrolladores trabajar en la programación sin tener que preocuparse por los detalles del hardware subyacente. Además, ROS proporciona una arquitectura de comunicación distribuida que facilita la integración y el intercambio de datos entre los diferentes componentes del sistema.

Otra característica importante de ROS es su sistema de manejo de errores, que permite a los desarrolladores detectar y solucionar problemas en el software del robot de manera rápida y efectiva. Además, ROS ofrece una amplia gama de herramientas de visualización y simulación que permiten a los desarrolladores probar el software antes de implementarlo en un robot real.

La naturaleza de código abierto de ROS permite a la comunidad de usuarios compartir y mejorar constantemente los recursos de desarrollo, lo que resulta en una comunidad de usuarios más robusta y colaborativa.

Además, al utilizar ROS, eliminamos el controlador del robot lo que disminuye el precio de la aplicación y la probabilidad de aparición de errores de hardware o cableado.

## <span id="page-19-0"></span>**2.3.3. Versión**

En la programación del robot colaborativo encargado del paletizado del producto, se ha utilizado ROS (Robot Operating System) Melodic. ROS Melodic es una de las versiones más recientes de ROS y se utiliza comúnmente en aplicaciones robóticas.

ROS cuenta con diferentes variantes, cada una adaptada para un uso específico. Además de Melodic, existen otras variantes como Kinetic, Noetic y Foxy. Cada variante tiene diferentes características y es compatible con diferentes sistemas operativos, lo que permite adaptarse a las necesidades de cada proyecto.

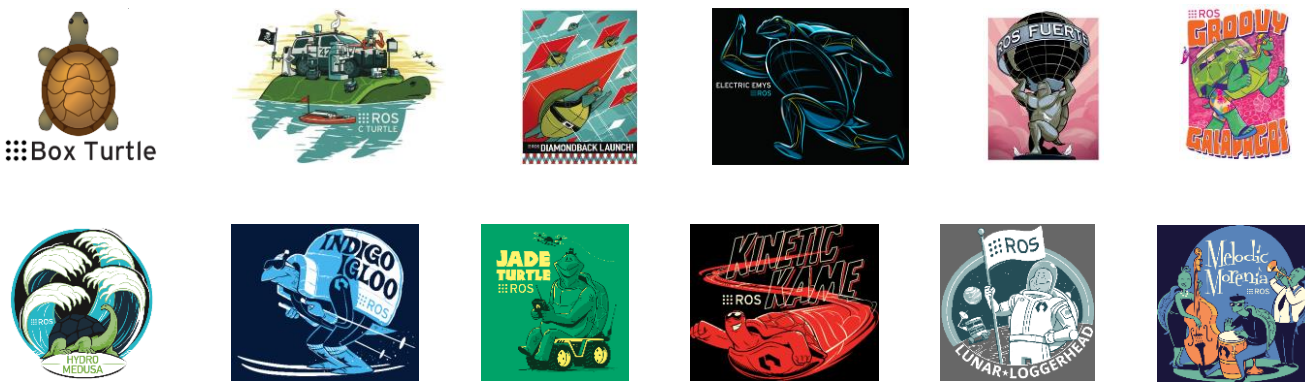

**Ilustración 2.2 Versiones ROS [Imagenes extraídas de ROSwiki]**

Se ha escogido ROS Melodic debido a dos factores, el primer factor se debe a que ya se cuenta con experiencia utilizando el entorno, por lo que ya se está familiarizado con la interfaz, los comandos y las herramientas de programación que ofrece esta versión, este factor puede acelerar el proceso de desarrollo y aumentar la eficiencia en la programación.

El segundo factor que influye en la decisión es debido a factores técnicos ya que el robot PRBT6 de PILZ cuenta con unos paquetes exclusivos para ROS Melodic que permiten su programación, esto significa, que estos paquetes indispensables son únicamente compatibles con la versión Melodic.

Para la instalación de ROS es necesario contar con varios componentes y partes. Primero, es necesario contar con un sistema operativo compatible, como Ubuntu, Debian o Fedora.

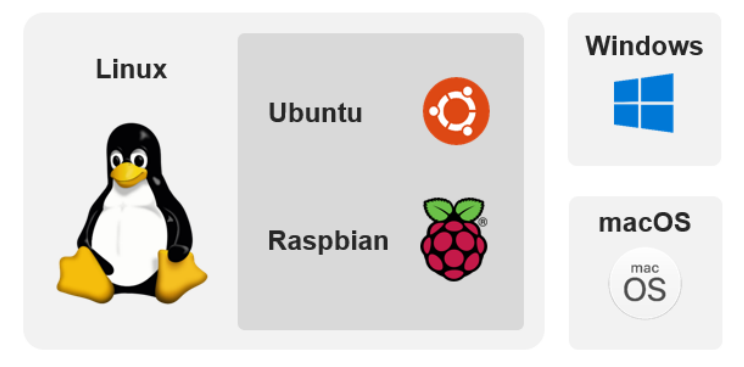

**Ilustración 2.3 Entorno ROS [Fuete propia]**

<span id="page-20-1"></span>En este proyecto se ha utilizado la versión de Ubuntu 18.04 para trabajar con ROS Melodic.

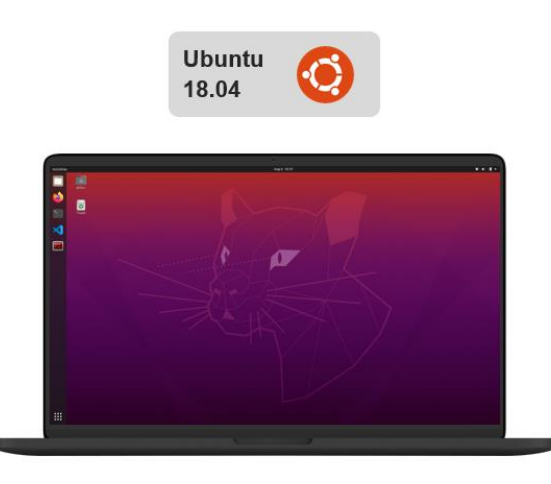

**Ilustración 2.4 Versión de Ubuntu [Mockup generado con imagen real del entorno de UBUNTU]**

<span id="page-20-2"></span>Una vez instalado el sistema operativo, se procede a la instalación de ROS Melodic. Esto se realiza a través de la instalación de diferentes paquetes y librerías que permiten el correcto funcionamiento del sistema. Además, es necesario instalar herramientas adicionales como un IDE (Integrated Development Environment) para la programación de los robots y otros dispositivos robóticos.

# <span id="page-20-0"></span>**2.4. Diseño de seguridad de máquinas.**

A continuación, se especifican los conceptos que se deben tener en cuenta a la hora de realizar una programación segura siguiendo la normativa vigente.

Además, se explican los conceptos a tener en cuenta a la hora de realizar el cableado y la estructura de conexiones del control de seguridad de la celda robótica.

#### <span id="page-21-0"></span>**2.4.1. Implementación de robots EN ISO 10218.**

La seguridad de las máquinas es una preocupación importante en la industria, especialmente cuando se trata de la implementación de robots en el lugar de trabajo. El estándar EN ISO 10218 ha sido desarrollado para establecer los requisitos de seguridad para los robots industriales y sistemas robóticos.

El estándar EN ISO 10218 define los requisitos de seguridad que deben cumplir los robots industriales y sistemas robóticos, para garantizar la protección del personal y evitar lesiones o daños a la propiedad. Esta norma establece los requisitos mínimos para el diseño, construcción, instalación y operación de los robots, así como las medidas de seguridad que deben implementarse.

Una de las medidas de seguridad más importantes en la implementación de robots es la protección física. Los robots deben estar diseñados y construidos para evitar el contacto físico con los trabajadores o cualquier otra persona que se encuentre en el área de trabajo. Esto se logra mediante la implementación de barreras físicas, sensores de proximidad y dispositivos de seguridad, como interruptores de parada de emergencia.

Además, el estándar EN ISO 10218 también establece requisitos para la programación y operación segura de los robots. Los robots deben ser programados por personal capacitado y autorizado, y deben ser operados siguiendo procedimientos de seguridad establecidos. También se deben implementar medidas de seguridad adicionales, como la limitación de la velocidad y la posición de los robots, y la supervisión constante del personal de seguridad.

Otro aspecto importante que aborda el estándar EN ISO 10218 es la documentación y la formación. La documentación completa de los robots y sistemas robóticos, incluyendo manuales de usuario y de mantenimiento, deben estar disponibles para el personal autorizado. Además, se deben proporcionar formación y capacitación adecuada a los trabajadores y personal de mantenimiento para garantizar la seguridad.

#### <span id="page-21-1"></span>**2.4.2. SRP/CS basados en EN ISO 13849-1.**

Dentro de los conceptos de seguridad descritos en este informe, se ha considerado la norma EN ISO 13849-1 para la definición de las partes relacionadas con la seguridad de los sistemas de control (SRP/CS) que se implementarán en este proyecto. El uso de esta norma se basa en su uso ampliamente adoptado y su armonización con la Directiva de Máquinas 2006/42/CE, de modo que su aplicación hace automáticamente presumir la conformidad con los requisitos esenciales de seguridad y salud (anexo 1 de la Directiva de Máquinas).

Esta norma proporciona las directrices y los requisitos de seguridad necesarios sobre los principios para el diseño y la integración de SRP/CS, incluido el diseño de su software. Especifica características que incluyen el nivel de rendimiento requerido para la implementación de funciones de seguridad, independientemente del tipo de tecnología utilizada para construirlas (por ejemplo, el uso de dispositivos electrónicos programables) e independientemente del tipo de tecnología y fuentes de energía empleadas (eléctrica, hidráulica, neumática, mecánica, etc.).

Una vez realizado cualquier análisis de riesgos de una máquina se debe especificar el diseño de seguridad, en este caso se utilizará el estándar EN ISO 13849 para verificar un correcto diseño de seguridad.

La parte del sistema de mando relativa a la seguridad (SRP/CS) debe alcanzar o mantener un estado seguro de la máquina cuando son detectadas condiciones del proceso inaceptables o peligrosas, en este caso la norma UNE EN ISO 13849 da conformidad con la directiva de máquinas 2006/42/CE.

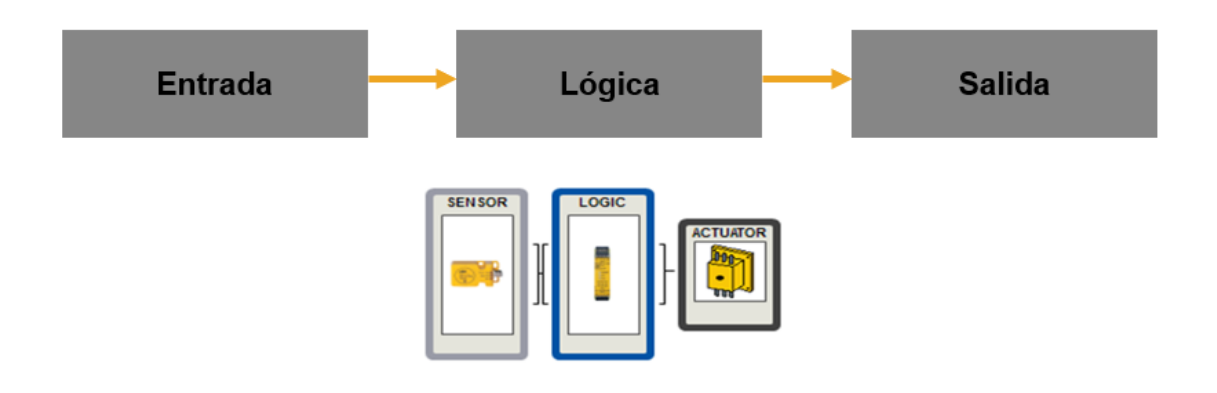

**Ilustración 2.5 Estructura sistema de seguridad [Imagen extraída de Pilz.com]**

<span id="page-22-0"></span>Una vez se tiene clara la estructura básica del sistema de seguridad se debe definir el nivel de prestaciones, este nivel es la capacidad de las partes del SRP/CS para implementar una función de seguridad bajo las condiciones previstas:

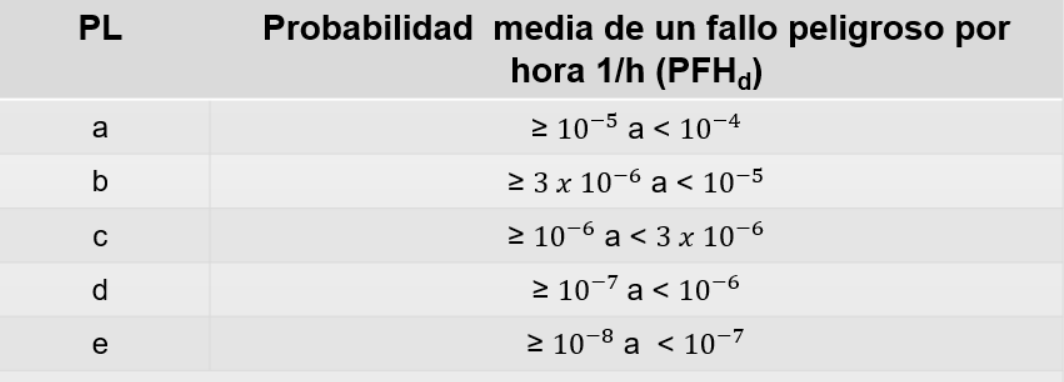

NOTA además de la probabilidad media de fallo peligroso por hora, son necesarias otras medidas para obtener el PL

**Tabla 2.1 Tabla de nivel de prestaciones según probabilidad [Tabla extraída de Pilz.com]**

<span id="page-23-0"></span>El nivel de prestaciones (PL) se compone de los siguientes parámetros:

#### **PLr:**

- Severidad del daño
- Frecuencia y tiempo de exposición al peligro
- Posibilidad de evitar el peligro

#### **PL:**

- Utilización de arquitecturas básicas (categorías B, 1, 2, 3 y 4)
- Mecanismo de detección de fallo. Cobertura de Diagnóstico (DC)
- Fallos de causa común (CCF)
- Fiabilidad de los componentes. Tiempo medio de fallo peligroso (MTTFd)
- Seguridad relativa al software (si se requiere)
- Fallos sistemáticos
- Condiciones ambientales y operatividad

Para definir el nivel de rendimiento mínimo requerido para una función de seguridad, los riesgos se evalúan en la norma EN ISO 13849-1. El nivel de rendimiento requerido PLr r se calcula utilizando el gráfico de a continuación mediante la clasificación de los tres parámetros individuales: Gravedad de la lesión, Frecuencia y/o exposición a un peligro; y Posibilidad de evitar el peligro, de modo que el resultado de la evaluación es un nivel de rendimiento requerido (PLr a, b, c, d o e) para los riesgos individuales.

Todos los conceptos de seguridad definidos con SRP/CS derivados se han evaluado siguiendo esta norma con el fin de proporcionar valores preliminares del PLr para cada función de seguridad, de modo que puedan tenerse en cuenta en el diseño de pilotos y casos de uso empresarial y en la selección de componentes.

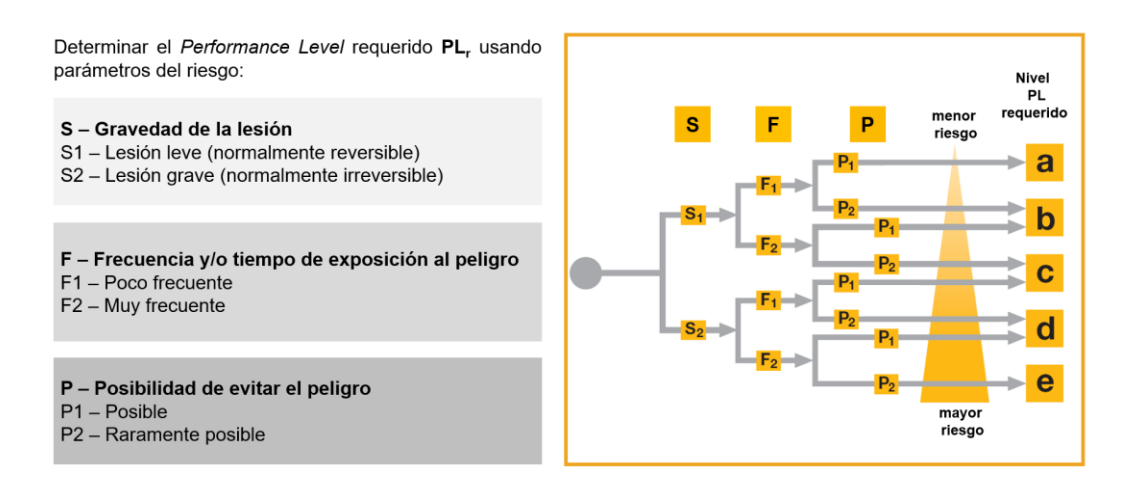

**Ilustración 2.6 Diagrama de nivel de pretaciones requerido [Imagen extraída de Pilz.com]**

# <span id="page-24-2"></span><span id="page-24-0"></span>**2.5. Normativas.**

En este apartado se definen las diferentes normativas a tener en cuenta a la hora de realizar un proyecto referente a la seguridad en máquinas y a la obtención de máquinas seguras.

Es indispensable hacer una búsqueda de información sobre las diferentes directivas y normas que influyen en el proyecto que se realizar, a continuación, se explicará la diferencia entre directiva y norma, además haremos un listado de las diferentes directivas y normas que se utilizarán.

## <span id="page-24-1"></span>**2.5.1. Directivas**

Las directivas definen los objetivos esenciales que se deben cumplir en referencia a aspectos tecnológicos.

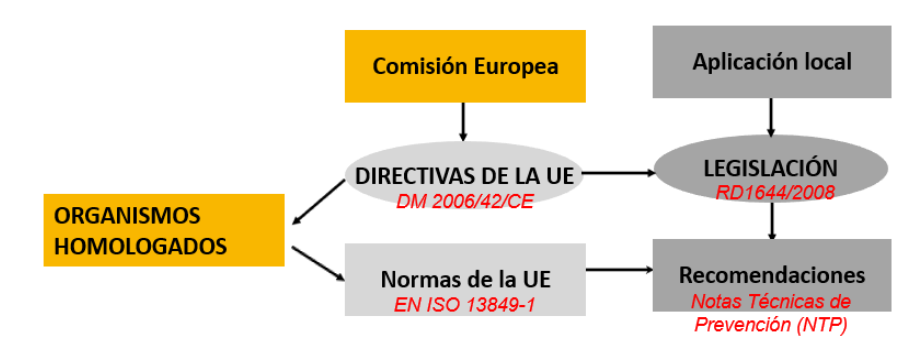

<span id="page-24-3"></span>**Ilustración 2.7 Legislación sobre seguridad en la UE [Fuente propia]**

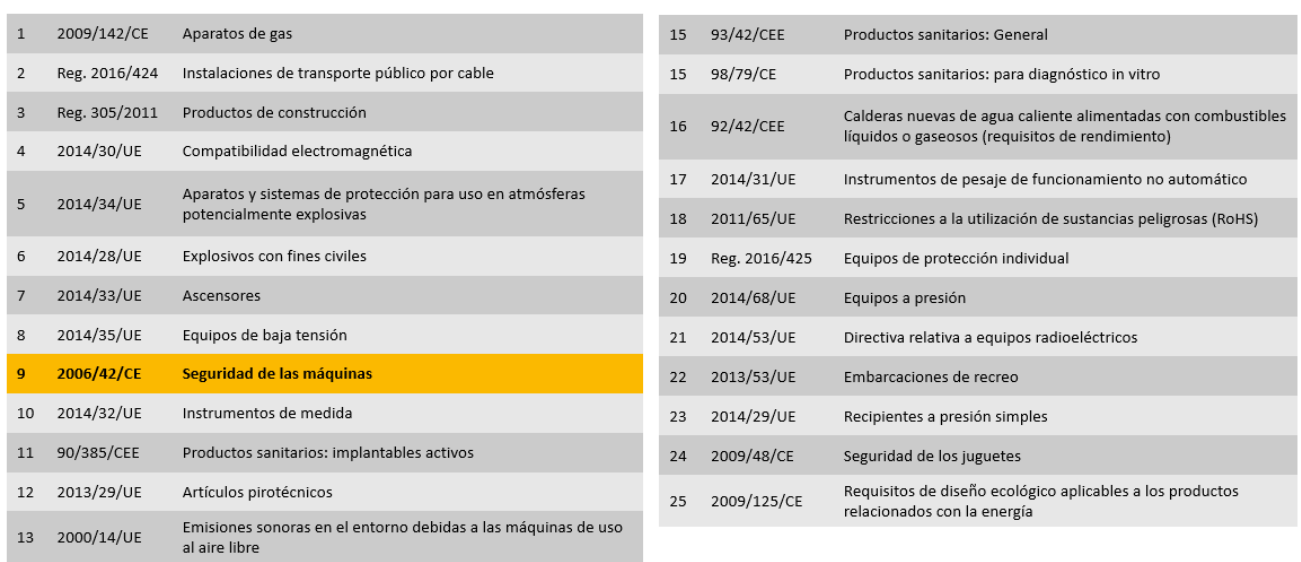

#### A continuación, podemos observar un litado de las directivas principales:

<span id="page-25-1"></span>**Tabla 2.2 Listado directivas principales [Tabla extraída de asignatura Validación de Máquinas (Tecnocampus)]**

En este proyecto seguiremos la directiva de máquinas 2006/42/CE y marcado CE.

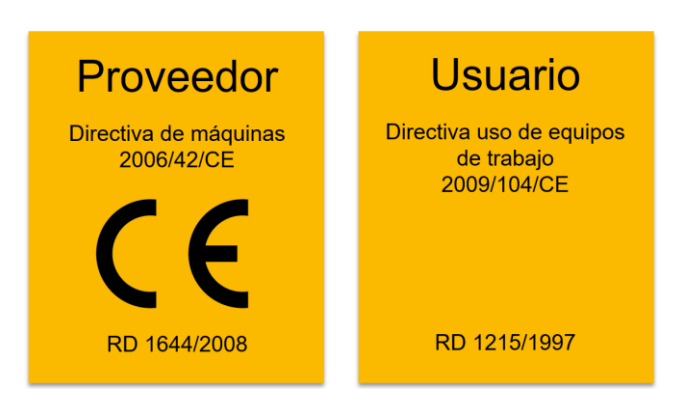

**Ilustración 2.8 Obligaciones de proveedor y usuario [Imagen extraída de Pilz.com]**

<span id="page-25-0"></span>Directiva 2009/104/CE del Parlamento Europeo y del Consejo, de 16 de septiembre de 2009, relativa a las disposiciones mínimas de seguridad y de salud para la utilización por los trabajadores en el trabajo de los equipos de trabajo.

Todas las máquinas de no más de 4 años después del 31 de diciembre de 1996, o anteriores deben cumplir con estos requerimientos

Los temas clave que han de cumplir son:

- Requerimientos del control y los sistemas eléctricos
- Características de los equipos de trabajo
- Formación a los trabajadores
- Escribir las instrucciones de seguridad

El Marcado CE es una declaración física por parte del fabricante de que el producto cumple todas las directivas UE aplicables. Es el «pasaporte comercial» del producto para acceder libremente al mercado del Espacio Económico Europeo (EEE). En muchos casos lo realiza solamente el fabricante, sin vigilancia de ninguna tercera parte, no siendo una garantía de que la máquina es segura. Por tanto, es sólo una pretensión del fabricante de que su máquina es segura y cumple con la ley.

¿A quién afecta el Marcado CE?

- Fabricante de maquinaria original en la Unión Europea.
- Máquinas que se pongan en servicio en el mercado de la UE por primera vez.
- Máquinas importadas de fuera de la UE independientemente de su edad.
- Maquinaria en funcionamiento en la UE, que fue construida antes de 1995, pero ha tenido modificaciones sustanciales desde que fue instalada.
- Máquinas alteradas / modificadas más allá de sus límites originales, donde el riesgo ha aumentado desde la instalación original.
- Máquinas construidas para uso propio.
- Modificaciones sustanciales: máquinas modificadas más allá de sus límites originales, donde el riesgo ha aumentado desde la instalación original

Si hablamos de un conjunto de máquinas, las unidades se montan realizando una función común por lo que el funcionamiento de cada unidad afecta directamente a la operación de las otras unidades del conjunto, estas tienen un sistema de control de seguridad común, en consecuencia, debe tener un marcado CE del conjunto de máquinas.

#### <span id="page-26-0"></span>**2.5.2. Norma.**

Según la Comisión Europea, "una norma armonizada es una norma europea elaborada sobre la base de una petición de la Comisión Europea a un organismo de normalización reconocido para que elabore una norma europea que ofrezca soluciones para el cumplimiento de una disposición legal. Dicha solicitud proporciona directrices que las normas solicitadas deben respetar para cumplir los requisitos esenciales u otras disposiciones de la legislación de armonización pertinente de la Unión Europea.

El cumplimiento de las normas armonizadas proporciona una presunción de conformidad con los requisitos correspondientes de la legislación de armonización. Los fabricantes, otros agentes económicos u organismos de evaluación de la conformidad pueden utilizar las normas armonizadas para demostrar que los productos, servicios o procesos cumplen la legislación pertinente de la UE.

Para poder otorgar esta presunción de conformidad, las referencias de las normas armonizadas deben publicarse en el Diario Oficial de la Unión Europea.

El uso de estas normas es voluntario. Los fabricantes, otros agentes económicos u organismos de evaluación de la conformidad son libres de elegir cualquier otra solución técnica que permita cumplir los requisitos legales obligatorios.

La diversidad de normas nacionales y organismos de normalización es casi inabarcable. Al menos en la UE, el objetivo es producir la mayoría de las normas directamente como una norma EN, que luego se refleja a nivel nacional, es decir, la norma EN se declara norma nacional o la norma nacional se introduce como norma EN. Algunas normas EN también se basan en normas ISO o CEI.

Las normas, a diferencia de las directivas y leyes, no son de obligado cumplimiento, pero su seguimiento aporta:

#### **Al fabricante de la máquina:**

- Presunción de inocencia (si cumplo la norma se tiene que probar mi culpabilidad versus tengo que demostrar mi inocencia, buenas prácticas, si no la cumplo).
- Productos y sistemas homologables.
- Compatibilidad con productos equivalentes ya puestos en el mercado.
- Simplificación de las especificaciones técnicas mediante referencias a la norma.

#### **Al usuario de la máquina:**

- Compatibilidad presente y futura.
- Seguridad.
- Simplificar especificaciones de adquisición de maquinaria haciendo referencia al cumplimiento de la norma en vez de especificar todo su contenido.

#### **Clasificación de las normas**

- **Normas Tipo A:** Principios básicos de diseño y terminología de seguridad. Aportan conceptos básicos y aspectos generales que se pueden aplicar a cualquier máquina.
- **Normas Tipo B:** Normas genéricas de seguridad que hablan sobre un aspecto general de seguridad o un tipo de dispositivo de protección especial.

• **Normas Tipo C:** Normas de seguridad específicas relativas a máquinas con características de seguridad especiales, por lo tanto, al ser las más específicas son las normas con mayor prioridad.

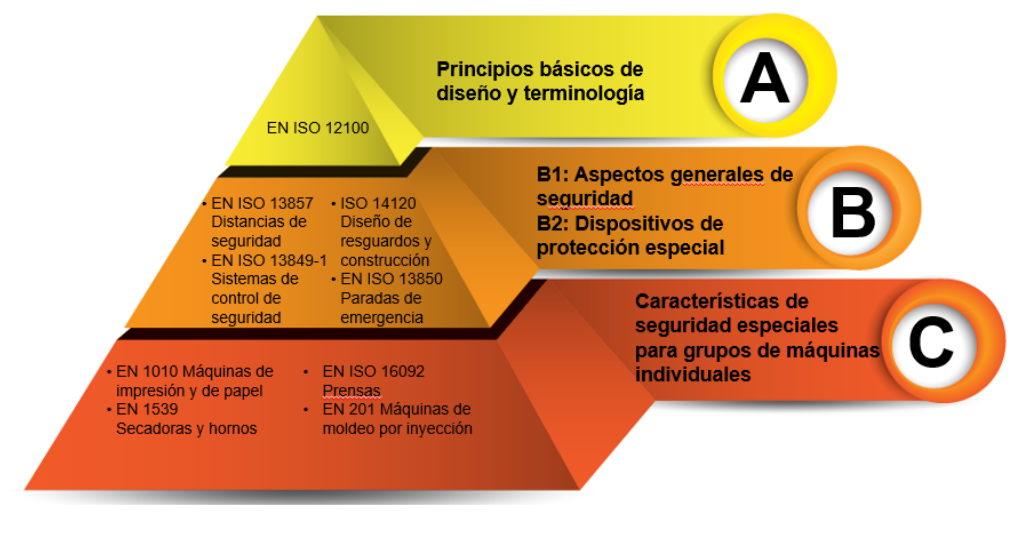

**Ilustración 2.9 Clasificación de las normas [ Fuente Propia ]**

#### <span id="page-28-1"></span><span id="page-28-0"></span>**2.5.3. Listado de normas y directivas.**

EN ISO 10218-1: 2011 Robots para entornos industriales: Parte 1: Robot (ISO 10218-1:2011)

EN ISO 10218-2:2011 Requisitos de seguridad para robots industriales. Parte 2: Sistemas e integración de robots (ISO 10218-2:2011)

ISO/TS 15066: 2016 Robots y dispositivos robóticos - Robots colaborativos.

EN ISO 13850: 2008 Seguridad de las máquinas. Parada de emergencia. Principios para el diseño.

EN ISO 13855: 2010 Seguridad de las máquinas - Posicionamiento de los resguardos respecto a las Velocidad de aproximación de partes del cuerpo humano (ISO 13855: 2010)

EN ISO 13857: 2008 Seguridad de las máquinas - Distancias de seguridad para evitar que las zonas peligrosas sean alcanzadas por miembros superiores e inferiores

EN 62061: 2005/AC:2010 Seguridad de las máquinas. Seguridad funcional de los sistemas de mando eléctricos eléctricos, electrónicos y de control electrónico programable relacionados con la seguridad

ISO TR 20218-1: 2018 Diseño de seguridad para sistemas robóticos industriales - Parte 1: Efectores finales

ISO TR 20218-2: 2018 Diseño de seguridad para sistemas robotizados industriales Parte 2: Estaciones manuales de carga/descarga manual

EN ISO 14120: 2015 Seguridad de las máquinas - Resguardos - Requisitos generales para el diseño Requisitos generales para el diseño y la construcción de resguardos fijos y móviles

EN ISO 3691-4: 2020 Carretillas de manutención - Requisitos de seguridad y verificación: Carretillas industriales sin conductor y sus sistemas.

EN 619: 2002+A1:2010 Equipos y sistemas de manutención continua (Transportadores). Requisitos de seguridad y CEM.

EN/ISO 12100 Seguridad de las máquinas. Principio general de diseño. Evaluación de riesgos y reducción de riesgos.

EN/ISO 12100-1 Seguridad de las máquinas. Conceptos básicos, principios generales para el diseño.

EN/ISO 12100-2 Seguridad de las máquinas. Conceptos básicos, principios generales para el diseño.

EN ISO 13849-1 Partes de los sistemas de mando relativas a la seguridad: Principios generales de diseño.

EN/ISO 13849-2 Partes de sistemas de mando relacionadas con la seguridad: Validación.

EN/ISO 13857 Distancias de seguridad para evitar que las extremidades superiores e inferiores alcancen zonas peligrosas. las extremidades superiores e inferiores.

EN/ISO 14121-1 Seguridad de las máquinas. Evaluación de riesgos: Principios.

EN 349/ISO 13854 Distancias mínimas para evitar el aplastamiento de partes del cuerpo humano.

EN 574/ISO 13851 Dispositivos de mando a dos manos Aspectos funcionales.

EN ISO 14119: 2013 Seguridad de las máquinas - Dispositivos de enclavamiento asociados a resguardos - Principios de diseño y selección

ISO 11593:1996 Manipulación de robots industriales -- Sistemas automáticos de intercambio de efectores terminales. de efectores terminales -- Vocabulario y presentación de las características.

ISO 14539:2000 Manipulación de robots industriales -- Manipulación de objetos con pinzas -- Vocabulario y presentación de las características. de pinzas -- Vocabulario y presentación de las características.

ISO 9409-1:2004 Manipulación de robots industriales -- Interfaces mecánicas -- Parte 1: Placas:

ISO 9409-2:2002 Manipulación de robots industriales -- Interfaces mecánicas -- Parte 2: Ejes:

ISO 9787:2013 Robots y dispositivos robóticos -- Sistemas de coordenadas y nomenclaturas de movimiento.

ES ISO 10218-1:2011 Robots para entornos industriales - Requisitos de seguridad - Parte 1: Robot (ISO 10218-1:2011)

ES ISO 10218-2:2011 Robots y dispositivos robóticos - Requisitos de seguridad para robots industriales - Parte 2: Sistemas e integración de robots (ISO 10218-2:2011)

## <span id="page-30-0"></span>**2.6. Patentes**

En este proyecto no es necesario el uso de patentes ya que se utilizarán productos ya existentes y no realizaremos la creación de uno nuevo.

# <span id="page-32-0"></span>**3. Objetivos y especificaciones técnicas.**

Como ya se ha mencionado anteriormente, el objeto del proyecto consiste en programar un robot colaborativo (PILZ PRTB6) para incluirlo en una cadena de paletizado y embalaje, además de implementación y programación de los dispositivos de control, evaluación y seguridad del sistema completo de paletizado y enfardado.

En este apartado se pretenden exponer las especificaciones técnicas de cada uno de los dispositivos que se van a utilizar y/o programar.

# <span id="page-32-1"></span>**3.1. Especificaciones técnicas**

## <span id="page-32-2"></span>**3.1.1. Celda robotizada**

Como se menciona en el documento de esquemas, en la celda robotizada aparecen 2 casuísticas distintas donde se tiene que estudiar la distancia de seguridad que permita la detención de la máquina en caso de acceso a la zona de peligro. Estas distancias también se calculan en el Documento de esquemas.

La primera casuística se trata de dos aberturas de entrada y salida de producto, (entrada producto final y salida de palé de la celda)

Ambas entradas requieren de un dispositivo de seguridad optoelectrónico que diferencie entre la entrada del producto/salida del palé y el acceso del operario, por eso se ha escogido un modelo de barreras optoelectrónicas de seguridad con función muting.

# **Datos técnicos del dispositivo:**

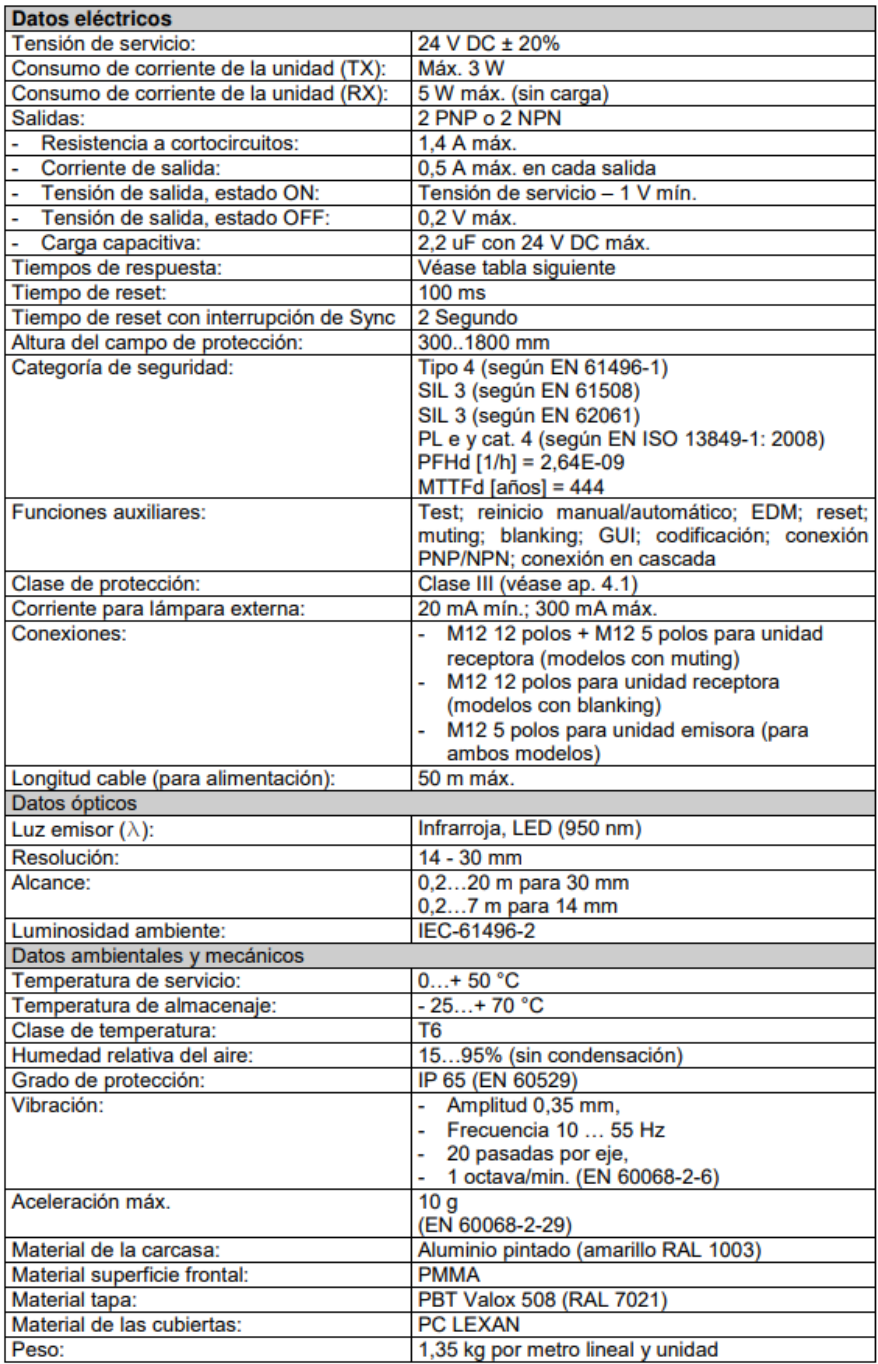

PSENop4H-A-30-090/1

REF: 631024

**Tabla 3.1 Especificaciones técnicas Barreras [Tabla extraída de Pilz.com]**

Además de las barreras de seguridad, se requieren de los sensores que permitan la función muting y los cables y componentes adicionales.

## **Datos técnicos del dispositivo:**

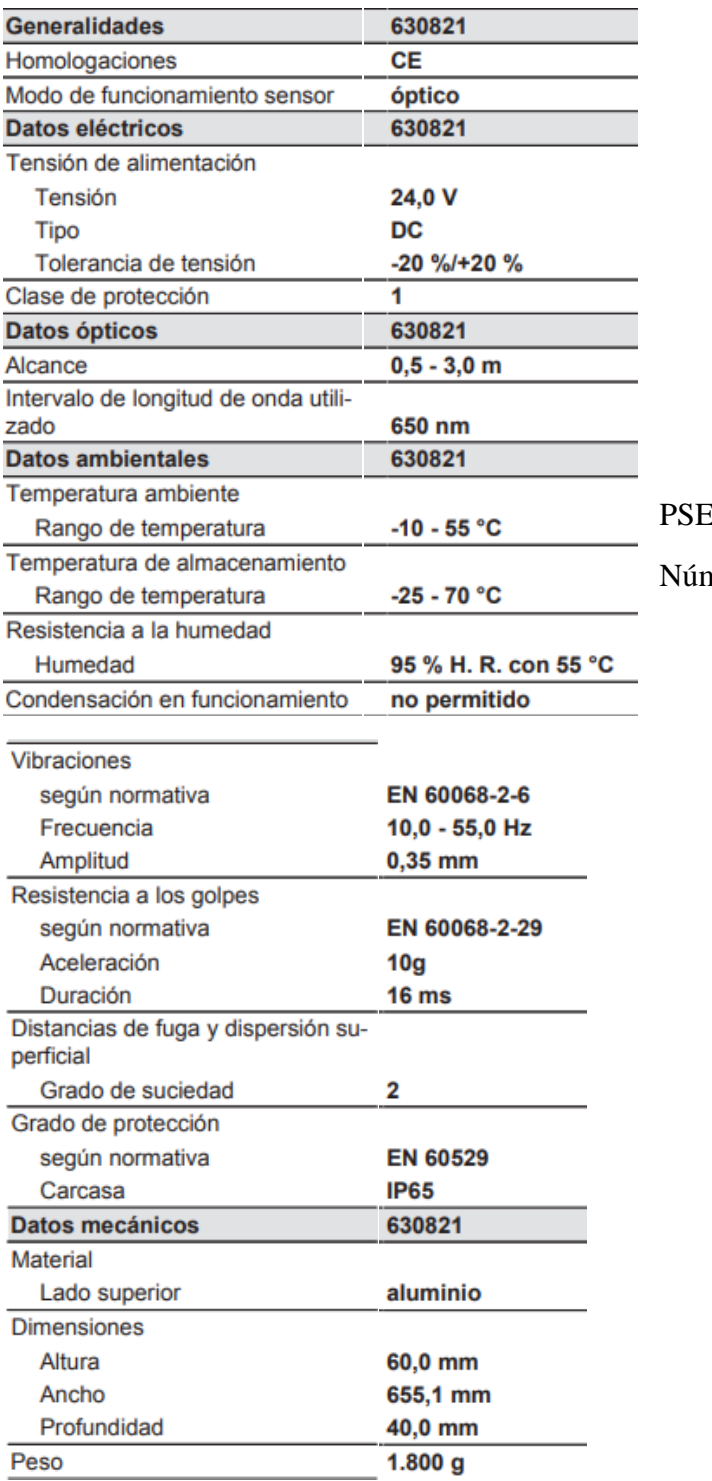

 $\ddagger$ 

EN op2.2 T-Muting Set nero de producto: 630821

**Tabla 3.2 Especificaciones Técnicas Muting[Tabla extraída de Pilz.com]**

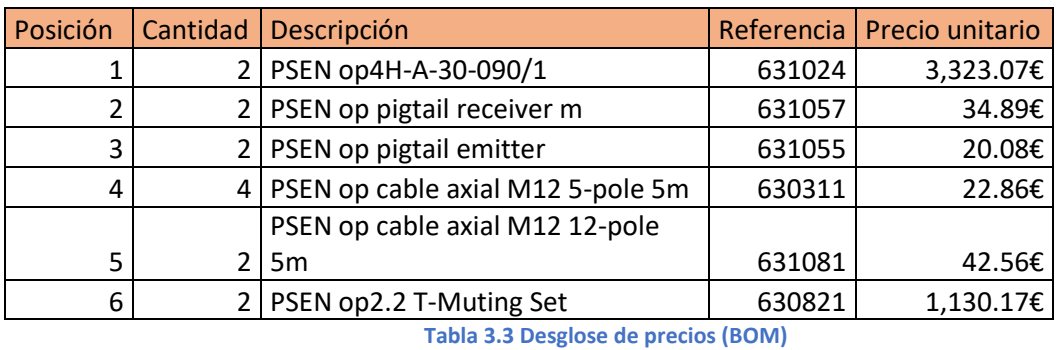

Listado de dispositivos necesarios para la aplicación:

<span id="page-35-0"></span>La segunda casuística se trata de una abertura de control de acceso, por lo que se instalará un

dispositivo optoelectrónico de seguridad con función "básica".

#### **Datos técnicos del dispositivo:**

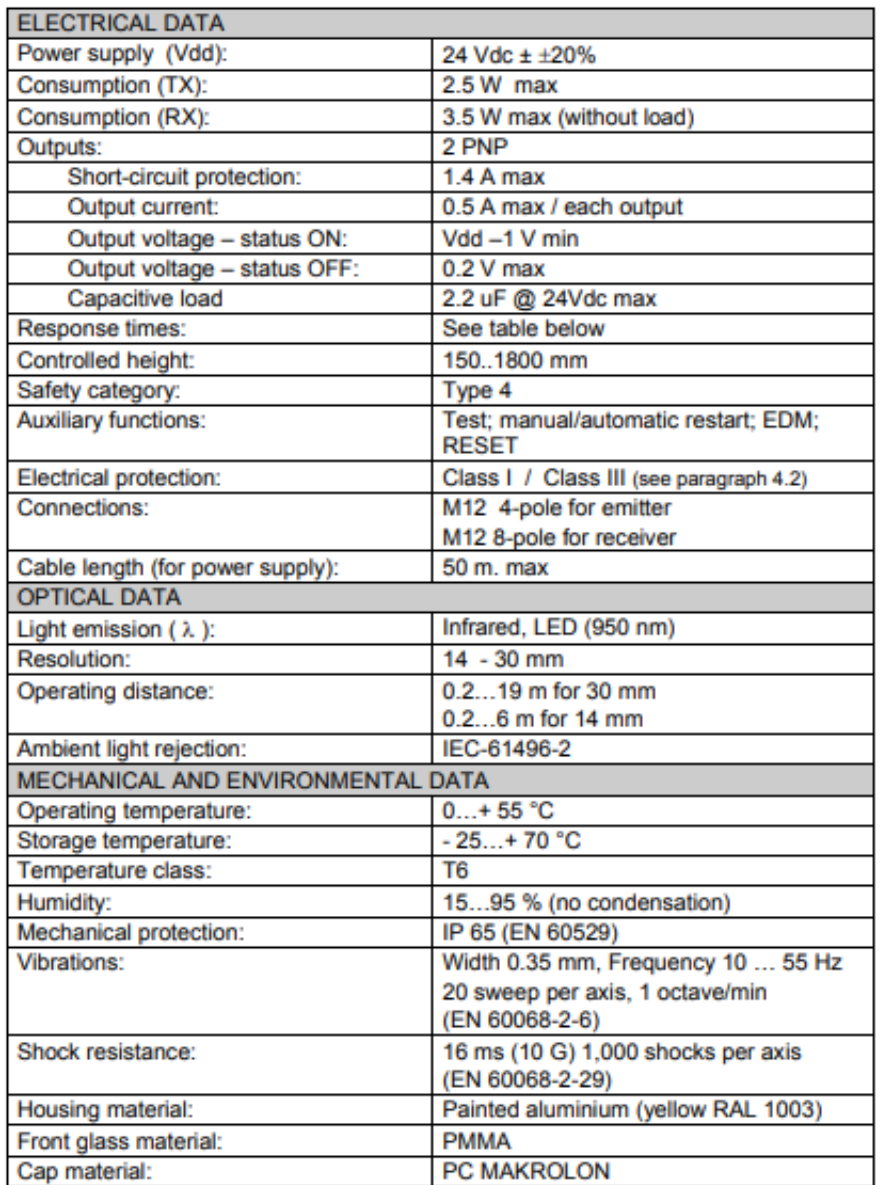

PSEN op4H-s-30-090/1

Número de producto: 630765

**Tabla 3.4 Especificaciones Técnicas Barreras [Tabla extraída de Pilz.com]**
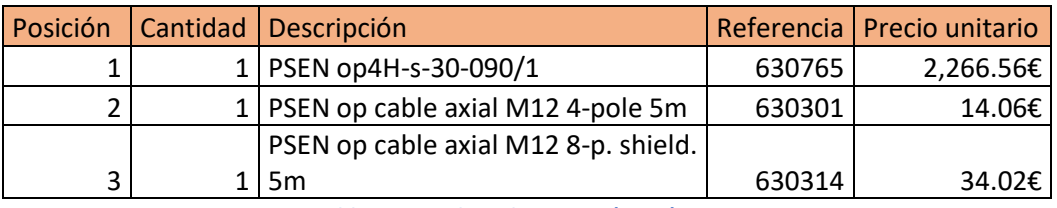

Listado de dispositivos necesarios para la aplicación:

**Tabla 3.5 Desglose de precios (BOM)**

Para poder señalizar el estado del Robot (Rojo: Parado, Verde: En movimiento) se instala un piloto luminoso.

PITsign unidad de testigos luminosos roja, amarilla, verde, LED incluidos, pie de montaje, tubo (250 mm), UB = 24 V DC, grado de protección carcasa: IP65, para señalizar diferentes estados de funcionamiento y de la instalación.

#### **Datos técnicos del dispositivo**

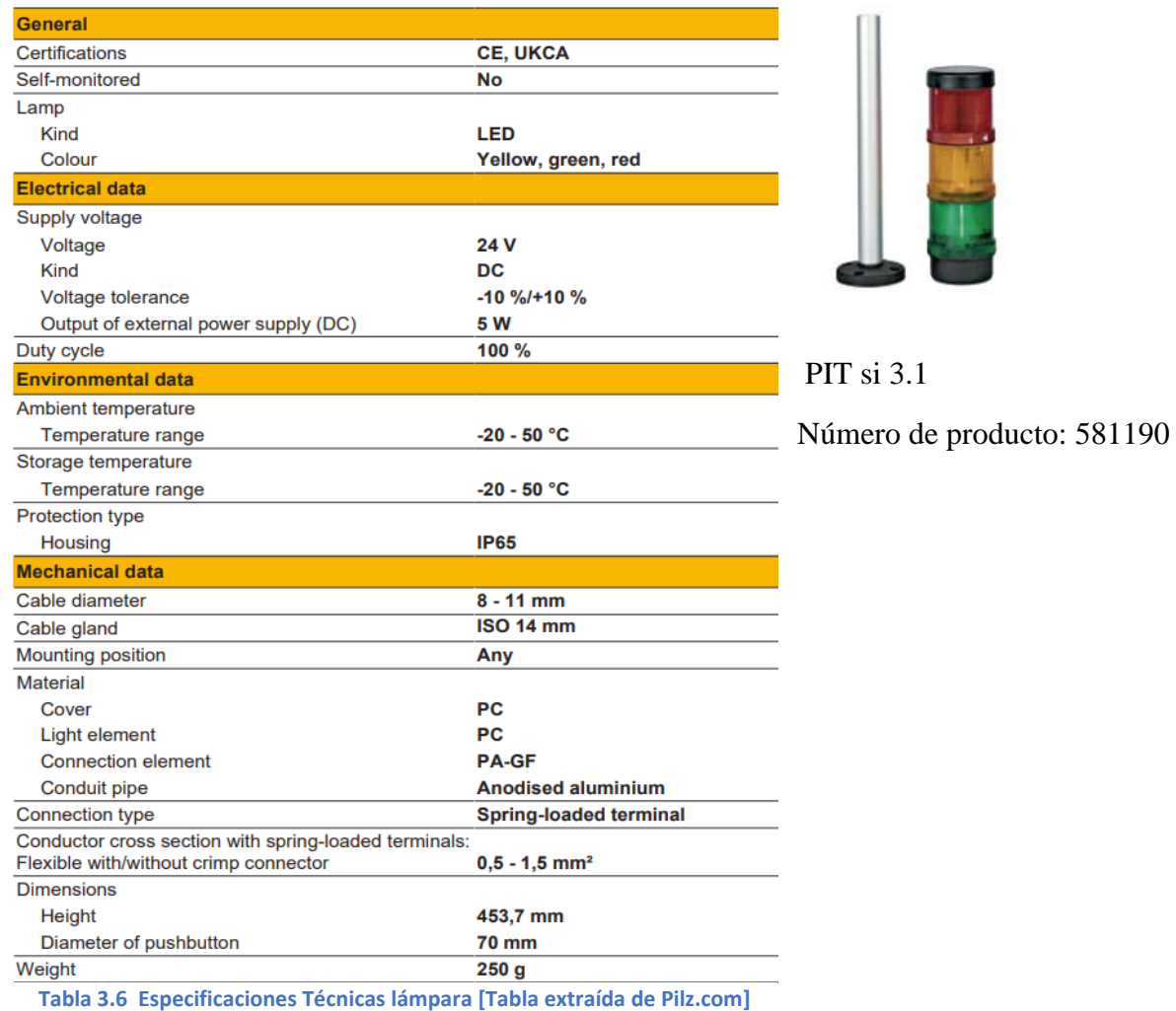

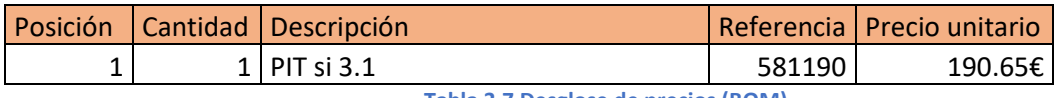

**Tabla 3.7 Desglose de precios (BOM)**

En la zona del operario se ha instalado un módulo de botonería con un paro de emergencia y el botón que de RESET general de la celda robótica.

#### **Datos técnicos del dispositivo:**

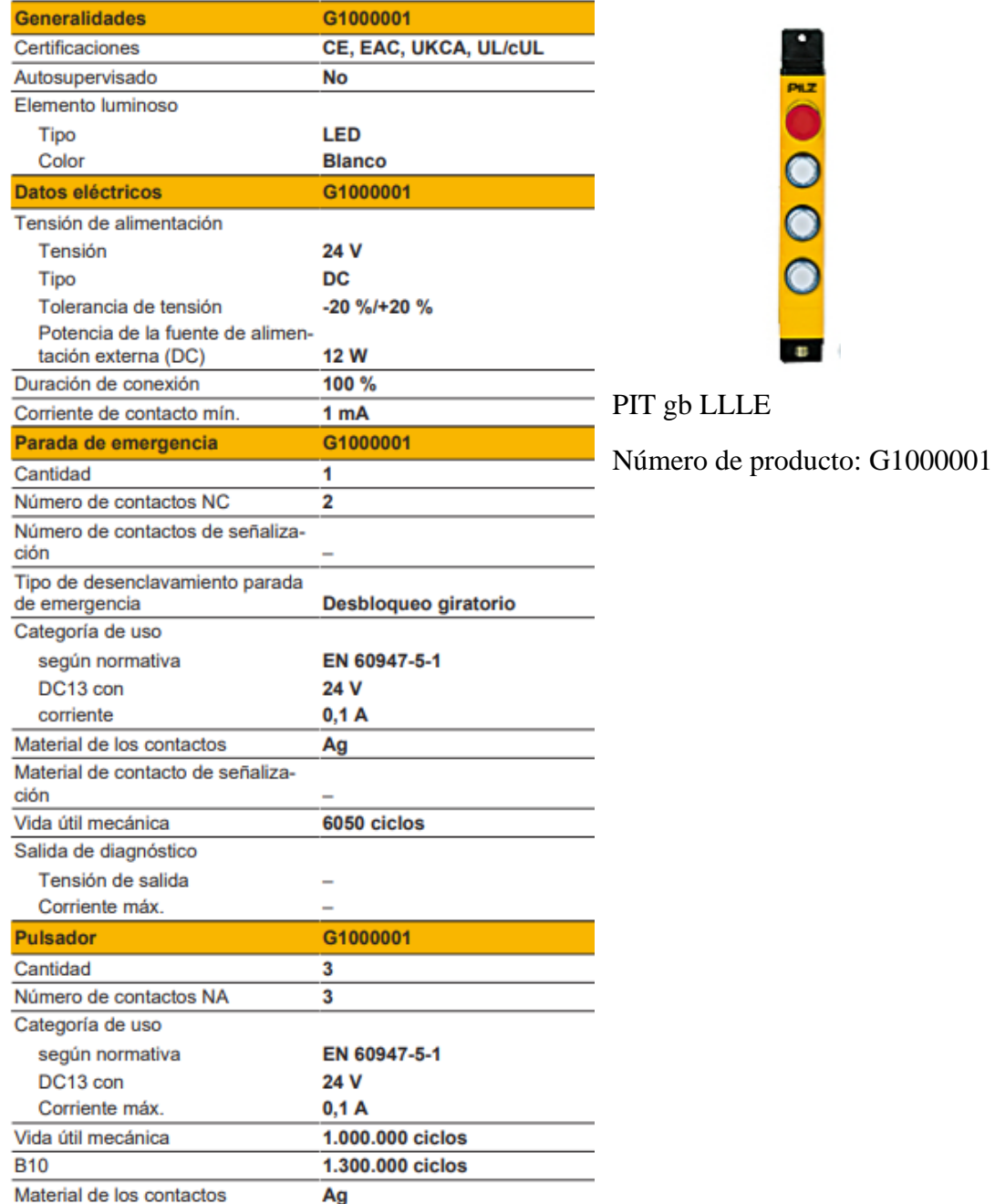

**Tabla 3.8 Especificaciones Técnicas Botonera[Tabla extraída de Pilz.com]**

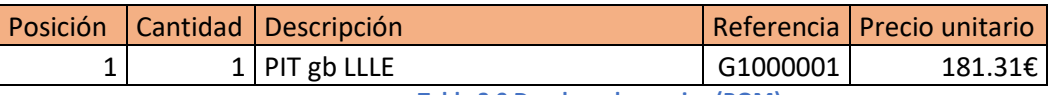

**Tabla 3.9 Desglose de precios (BOM)**

### **Componentes del robot:**

#### **Robot PILZ PRBT 6**

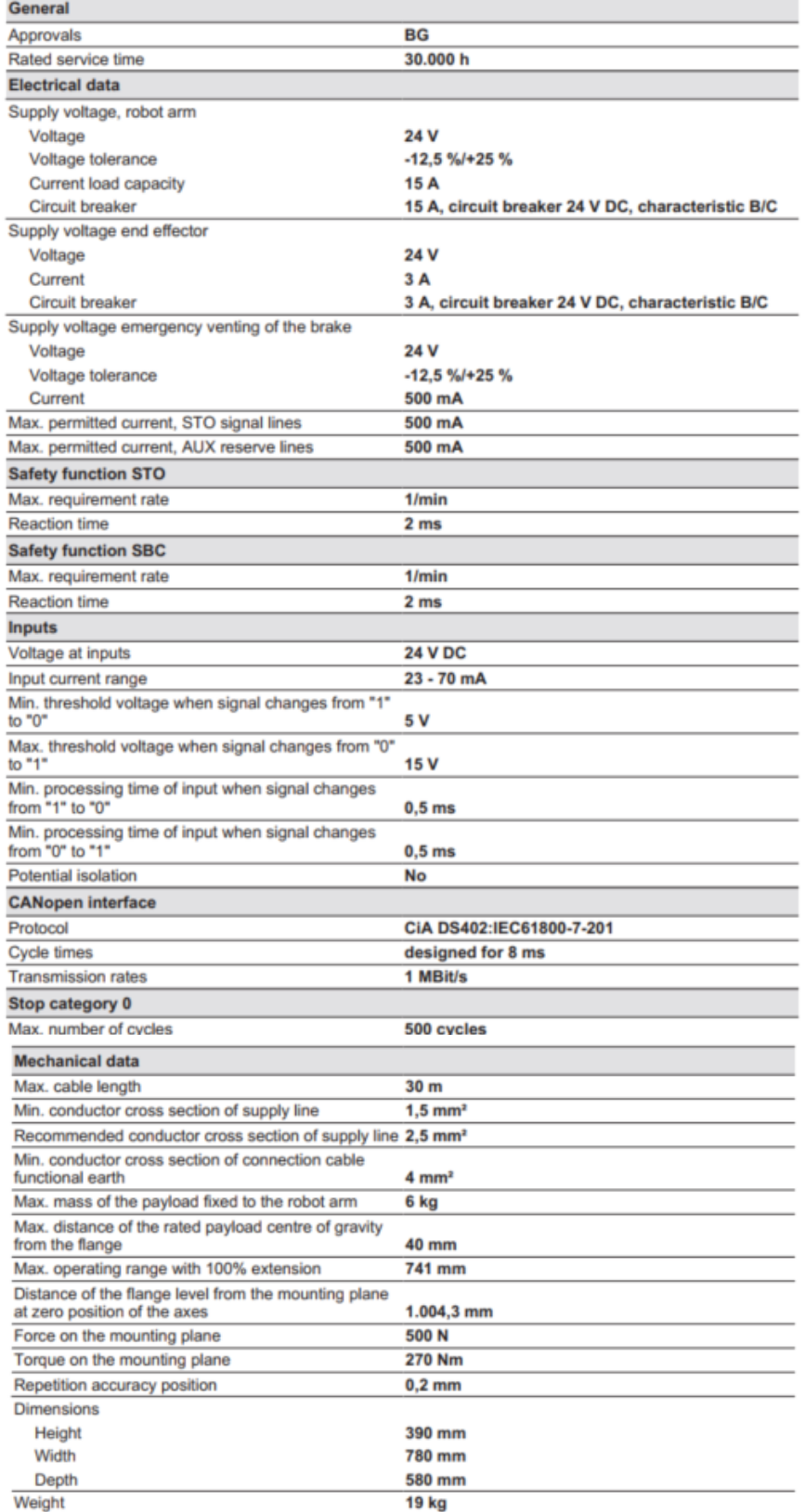

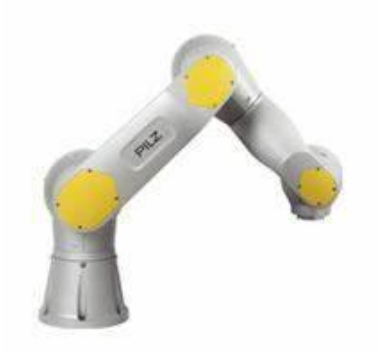

Pilz PRBT 6 ref. 685000

**Tabla 3.10 Especificaciones Técnicas Robot [Tabla extraída de Pilz.com]**

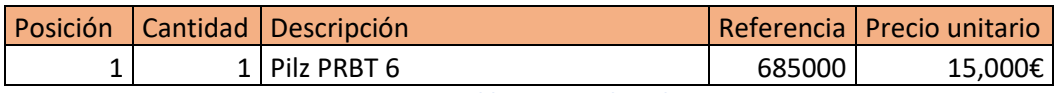

**Tabla 3.11 Desglose de precios**

Se ha añadido una cámara de visión 3D compatible con ROS para realizar un proceso más seguro y automatizado.

- Intel® RealSense™ Depth Camera D457
- Grado de protección IP65
- - Procesador de visión Intel®RealSense™ D4
- - Resolución de profundidad estéreo de hasta 1280 x 720 píxeles
- - Resolución RGB de hasta 1280 x 800 píxeles
- - Campo de visión diagonal de más de 90
- - Sensores duales de obturador global para una transmisión de profundidad de hasta 90 FPS
- - Sensor de obturador global RGB para hasta 60 FPS
- - Alcance de 0,4 m a más de 10 m (Varía en función de las condiciones de iluminación)
- - La cámara de profundidad Intel®RealSense™ D457 incluye unidad de medición inercial
- (IMU) para datos de 6 grados de libertad (6DoF)
- Interfaz GMSL/ FAKRA
- Traducción realizada con la versión gratuita del traductor www.DeepL.com/Translator

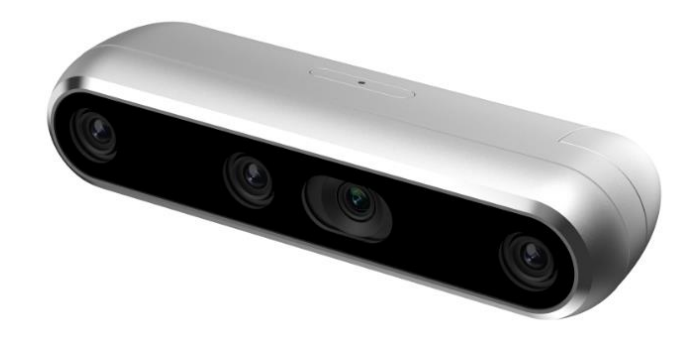

**Ilustración 3.3 Intel® RealSense™ Depth Camera D457 [Imagen extraída de Intel.com]**

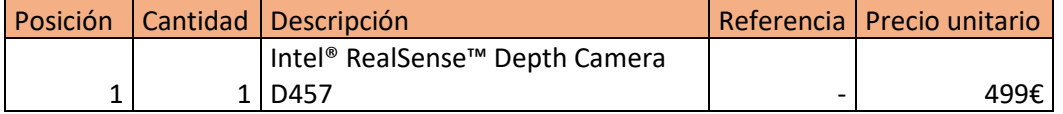

**Tabla 3.12 Desglose de precios (BOM)**

Para realizar el pick and place se ha elegido un gripper con conexión CANOpen compatible con ROS.

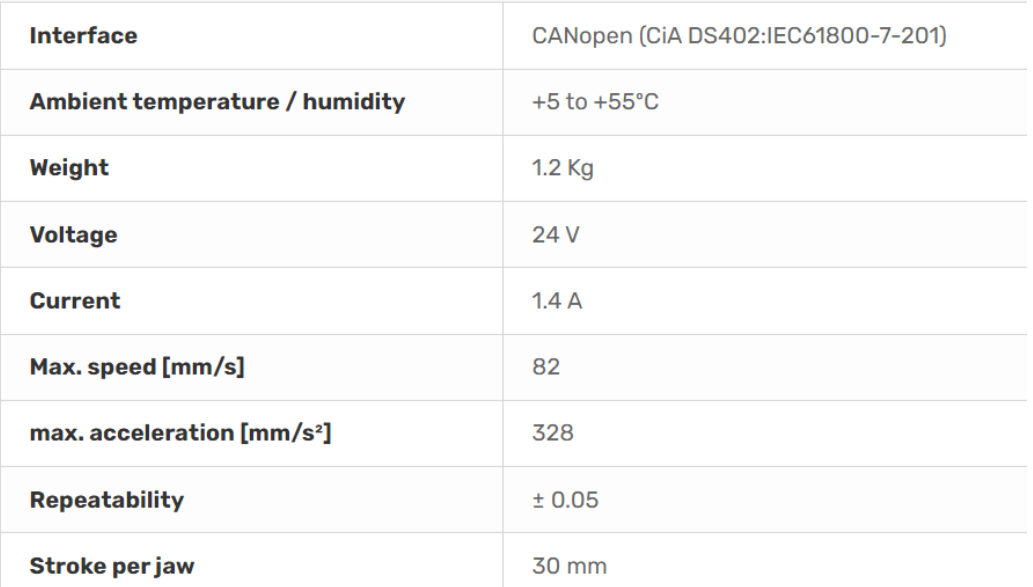

#### **Tabla 3.13 Especificaciones Técnicas Gripper [Tabla extraída de Schunk.com]**

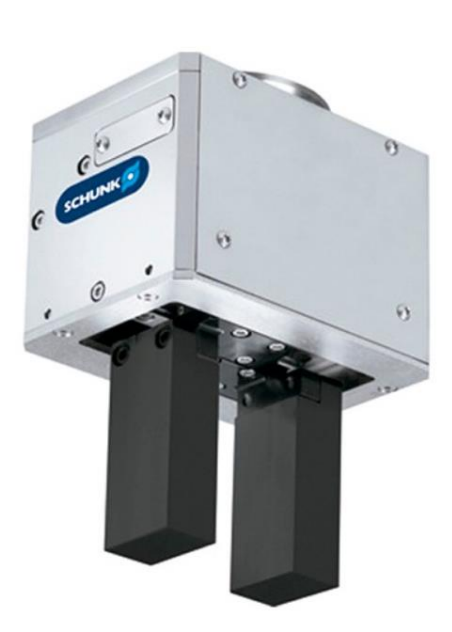

PG plus 70

Manufacturer:SCHUNK

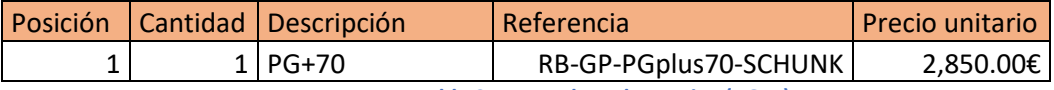

**Tabla 3.14 Desglose de precios (BOM)**

#### **Sistema de control**

Para realizar el control de seguridad se utiliza un controlador PLC de la marca PILZ con tarjetas de ampliación de entradas y salidas digitales tanto seguras como estándar.

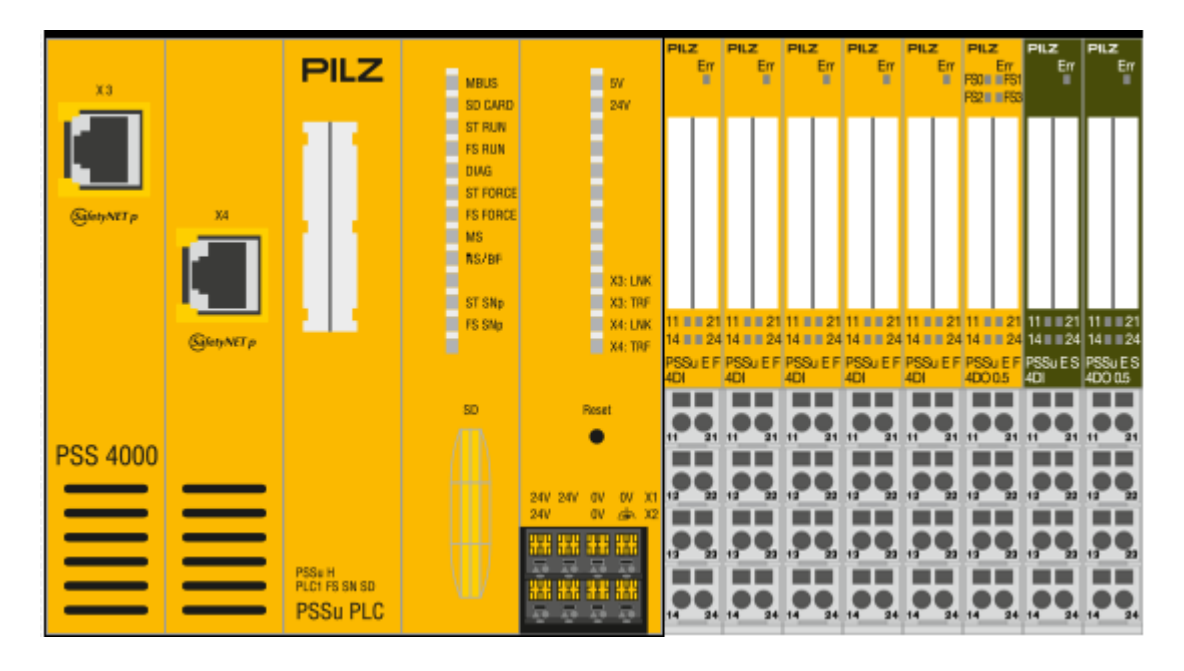

**Ilustración 3.1 Configuración Hardware PLC2 [imagen extraída de PNOZmulti Configurator]**

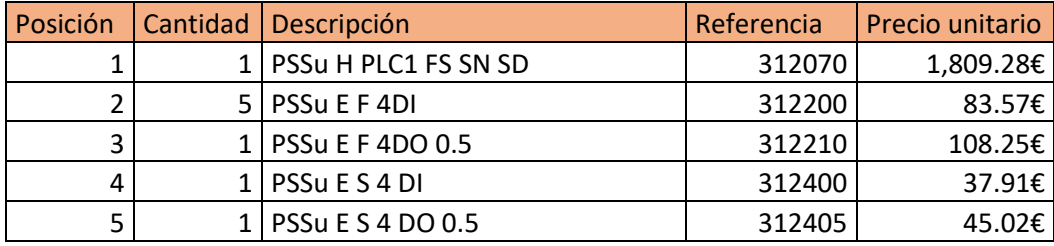

**Tabla 3.15 Desglose de precios (BOM)**

### **3.1.2. Celda máquina enfardadora**

La celda de la máquina enfardadora presenta dos aberturas de entrada y salida de producto, (entrada de palé sin enfardar y salida de palé preparado para el transporte).

Ambas entradas requieren de un dispositivo de seguridad optoelectrónico que diferencie entre la entrada/salida del palé y el acceso del operario, por eso se ha escogido un modelo de barreras optoelectrónicas de seguridad con función muting.

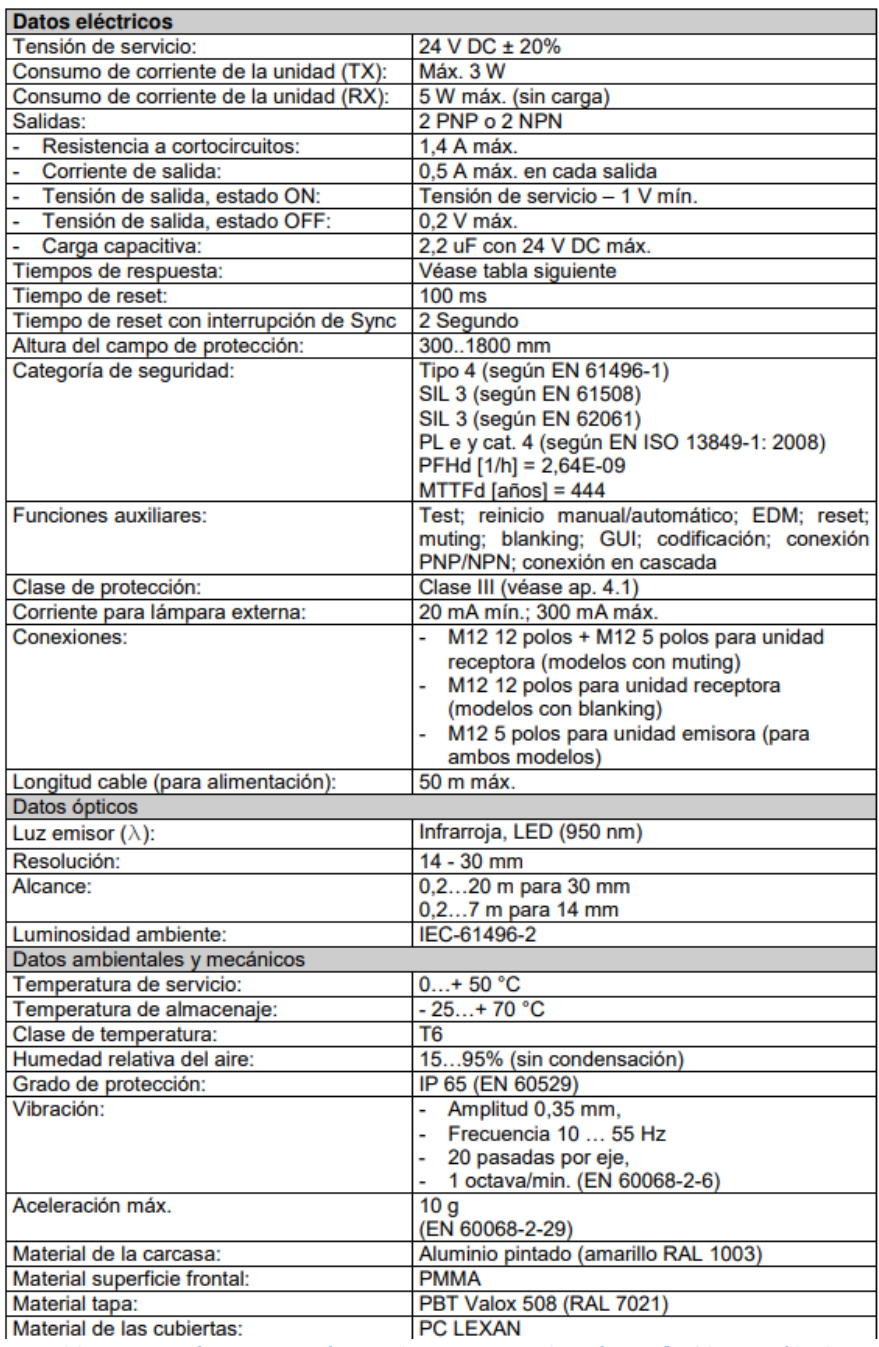

#### **Datos técnicos del dispositivo:**

**Tabla 3.16 Espeficicaciones técnicas barreras optoelectrónicas [Tabla extraída de Pilz.com]**

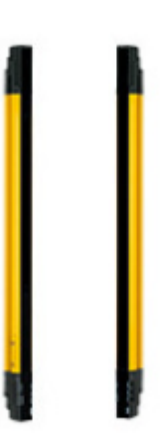

PSENop4H-A-30-090/1 REF: 631024

Además de las barreras de seguridad, se requieren de los sensores que permitan la función muting y los cables y componentes adicionales.

#### **Datos técnicos del dispositivo:**

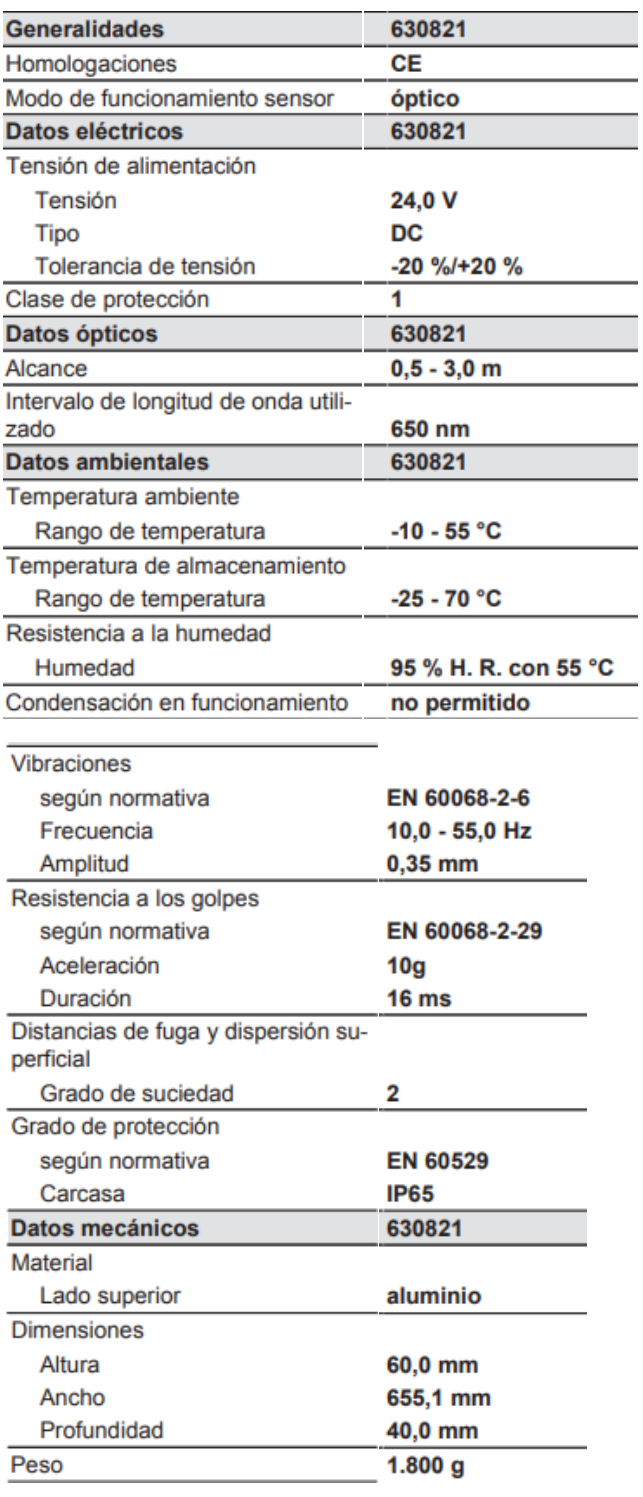

**Tabla 3.17 Especificaciones técnicas muting [Tabla extraída de Pilz.com]**

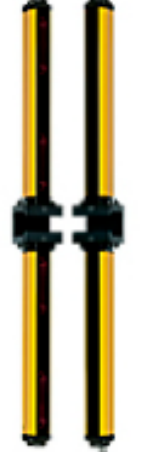

PSEN op2.2 T-Muting Set

Número de producto: 630821

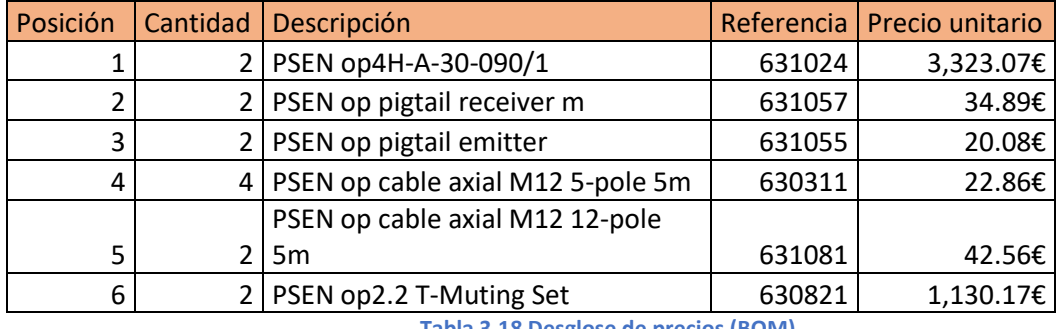

Listado de dispositivos necesarios para la aplicación:

**Tabla 3.18 Desglose de precios (BOM)**

Para ambas barreras de seguridad se requiere de un indicador de estado del muting y por ende de la seguridad, por lo que se ha instalado el siguiente dispositivo.

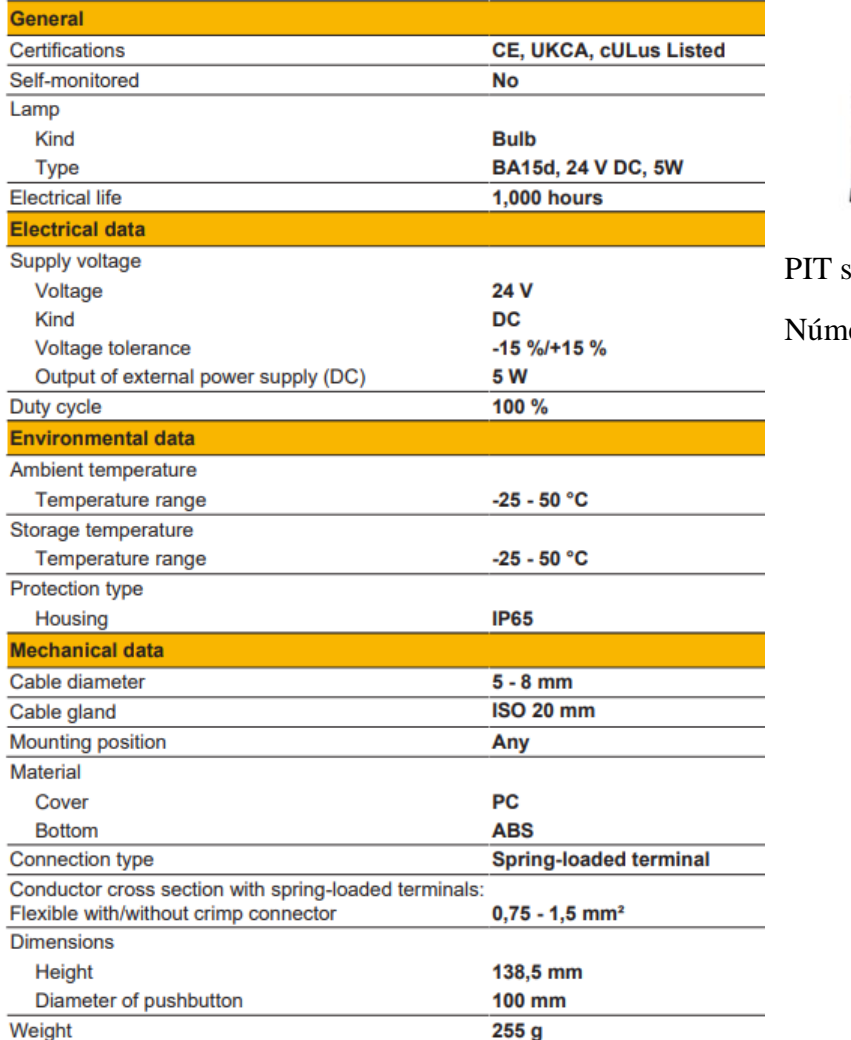

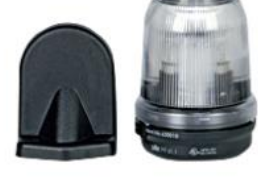

si 1.1 muting lamp ero de producto: 620010

**Tabla 3.19 Especificaciones técnicas lámpara [Tabla extraída de Pilz.com]**

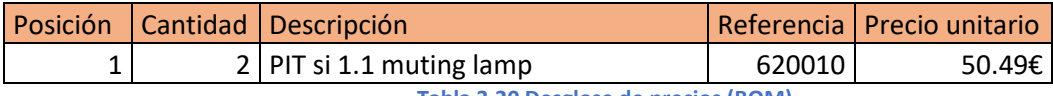

**Tabla 3.20 Desglose de precios (BOM)**

También se añade un indicador de estado de la máquina.

PITsign unidad de testigos luminosos roja, amarilla, verde, LED incluidos, pie de montaje, tubo (250 mm), UB = 24 V DC, grado de protección carcasa: IP65, para señalizar diferentes estados de funcionamiento y de la instalación.

#### **Datos técnicos del dispositivo**

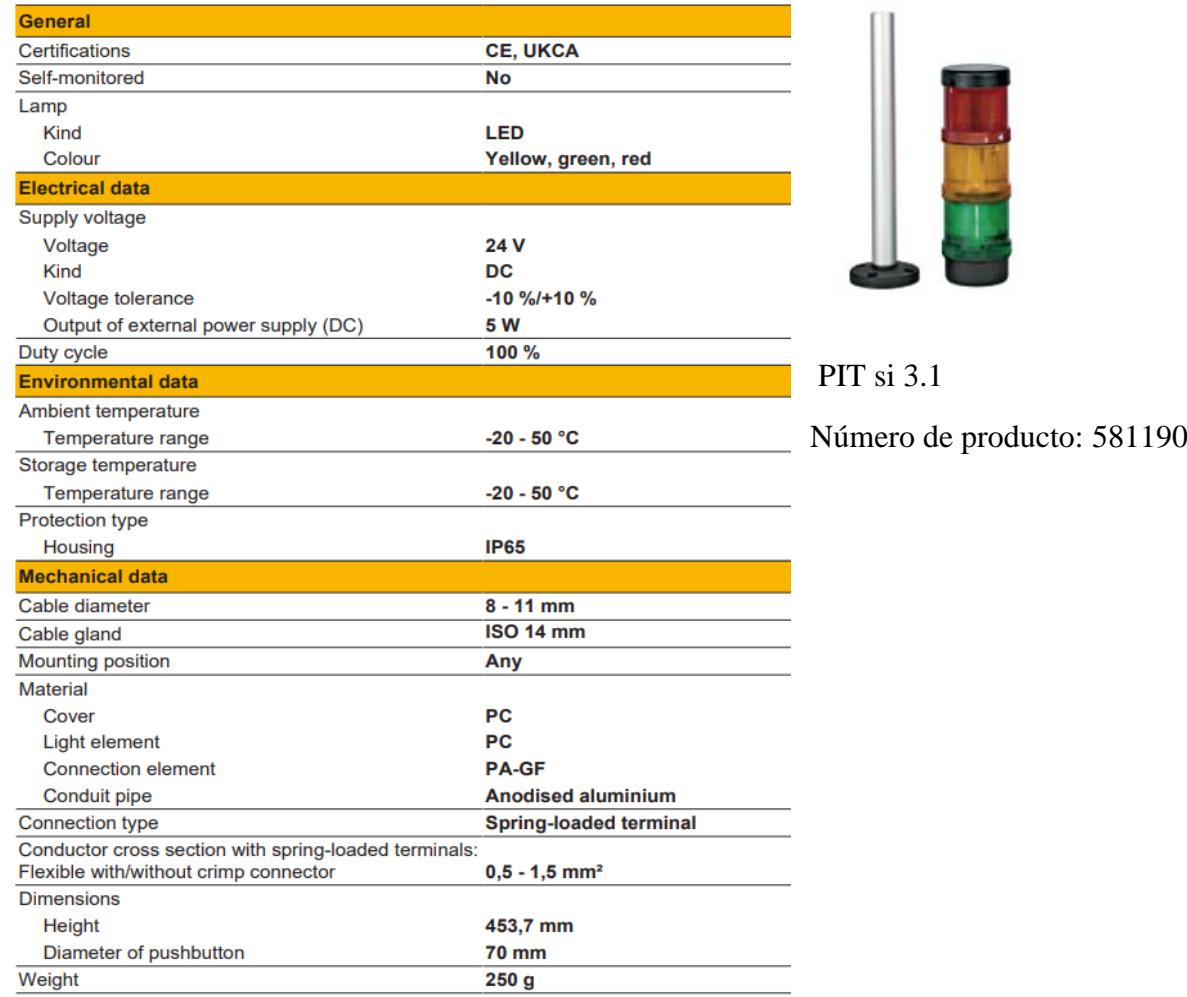

**Tabla 3.21 Especificaciones técnicas indicador LED [Tabla extraída de Pilz.com]**

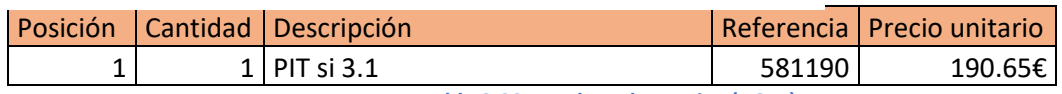

**Tabla 3.22 Desglose de precios (BOM)**

En la celda se requiere de un bloqueo de seguridad con botonera para gestionar la petición de acceso y el reset del sistema de control, para ello se ha elegido el siguiente dispositivo.

#### PSEN sg2c-5LPLLE unit

Número de producto: 570812

Sistema de protección de puertas seguro, 2.ª generación, enclavamientoseguro con bloqueo seguro, según EN 60947-5-3, para aplicaciones hasta SIL CL 3 y PL e. Compuesto por 5 elementos: 1. pulsador luminoso para activación de la puerta protectora, 2. pulsador para acceso y desbloqueo de la puerta protectora, 3. pulsador luminoso, 4. pulsador luminoso, 5. pulsador de parada de emergencia.

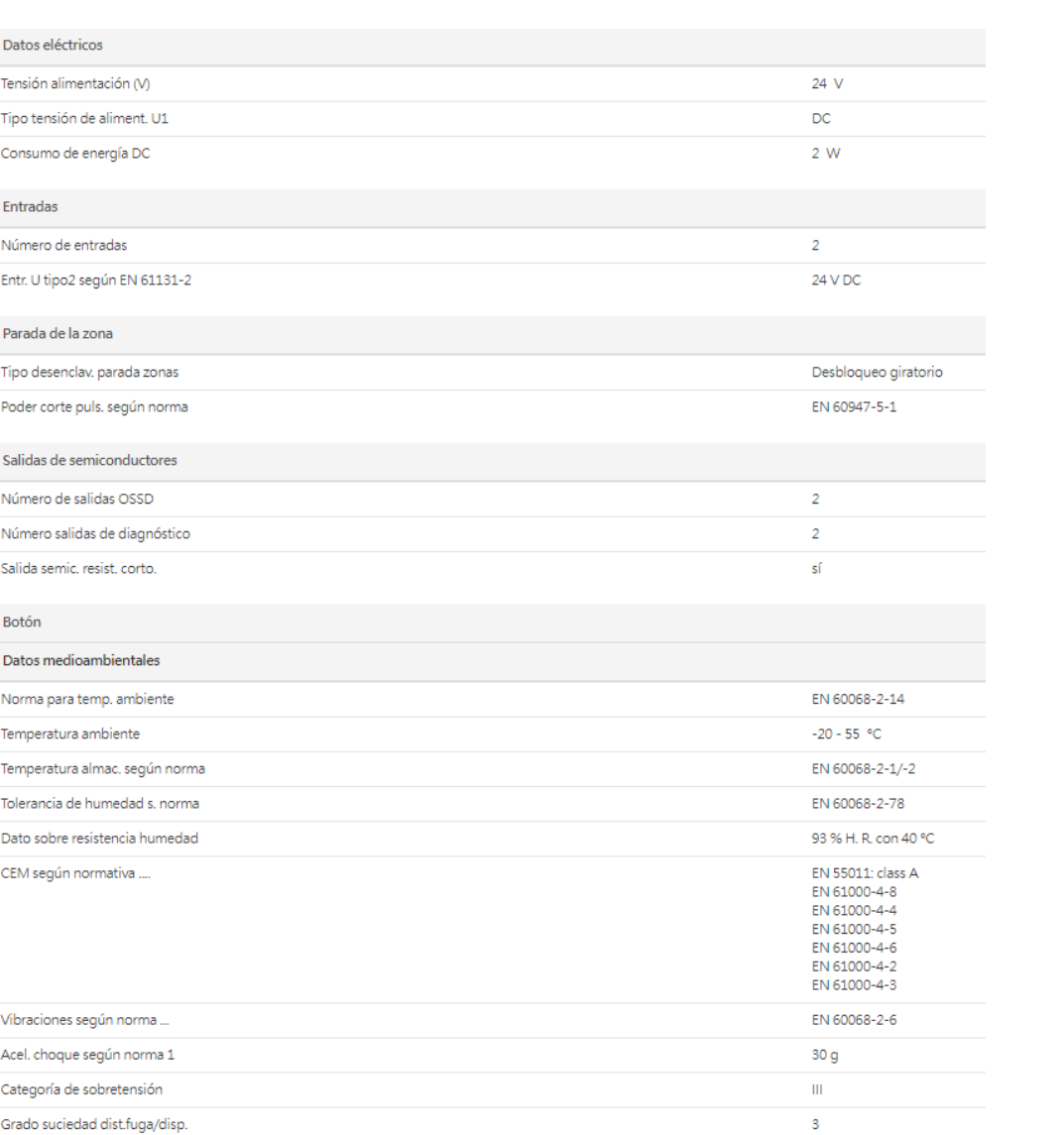

Carcasa de clase de protección

#### **Tabla 3.23 Especificaciones técnicas Bloqueo de puerta [Tabla extraída de Pilz.com]**

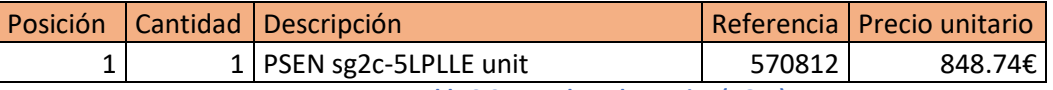

**Tabla 3.24 Desglose de precios (BOM)**

 $\circ$  $\overline{C}$ 

.....

#### **Sistema de control**

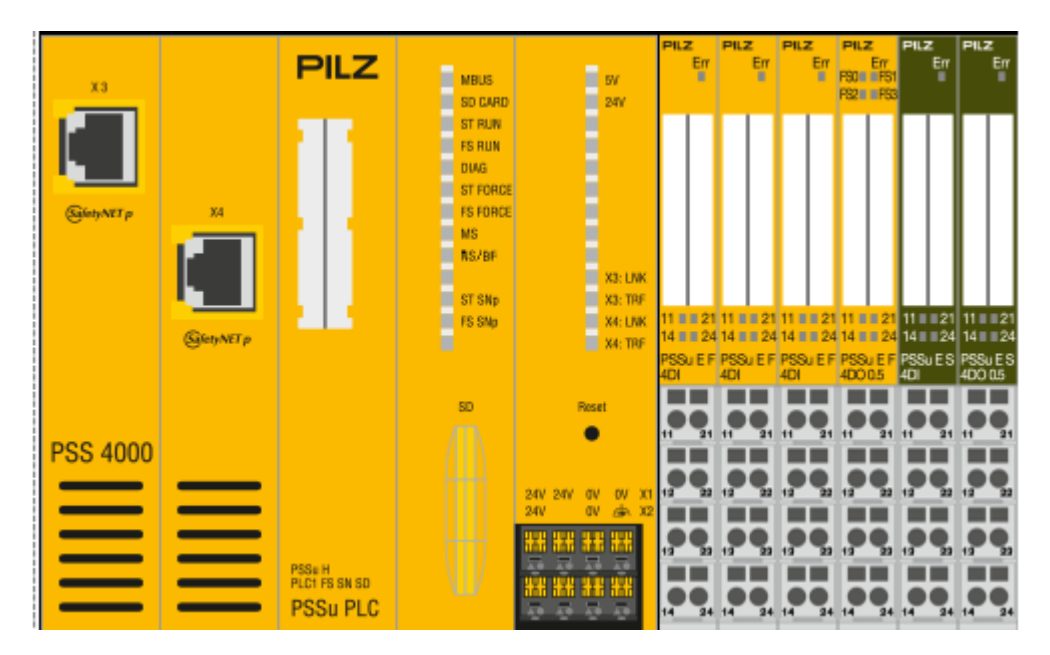

Para realizar el control de seguridad se utiliza un controlador PLC de la marca PILZ.

**Ilustración 3.2 Configuración Hardware PLC1 [Imagen extraída de PNOZmulti Configurator]**

| Posición | Cantidad   Descripción   | Referencia | Precio unitario     |
|----------|--------------------------|------------|---------------------|
|          | PSSu H PLC1 FS SN SD     | 312070     | 1,809.28€           |
| 2        | 4   PSSu E F 4DI         | 312200     | 83.57 $\epsilon$    |
| 3        | PSSu E F 4DO 0.5         | 312210     | 108.25€             |
| 4        | PSSu E S 4 DI            | 312400     | 37.91 $\varepsilon$ |
|          | <b>PSSu E S 4 DO 0.5</b> | 312405     | 45.02€              |

**Tabla 3.25 Desglose de precios (BOM)**

## **4. Programación segura del robot colaborativo.**

En este apartado se definirán los requisitos del robot. Se analizará cuidadosamente el entorno en el que el robot operará y se identificarán los posibles peligros y riesgos asociados al proceso de paletizado. Se tendrán en cuenta las normas de seguridad y las regulaciones aplicables en el lugar de trabajo para garantizar la seguridad del robot y de los trabajadores.

Una vez definidos los requisitos del robot, se procederá a escribir el código en el marco de trabajo ROS. Se utilizarán módulos y paquetes de ROS con recursos visuales de simulaciones realizadas para comprobar el correcto funcionamiento del robot.

## **4.1. Entorno de trabajo.**

El entorno de trabajo del robot colaborativo encargado del paletizado del producto acabado se ha diseñado cumpliendo con las normativas de aplicación para robots colaborativos y el espacio disponible. Estas normativas establecen las pautas de seguridad que deben seguirse en los entornos de trabajo donde se utilizan robots colaborativos, con el objetivo de minimizar los riesgos para los trabajadores y garantizar la eficiencia en las operaciones.

El robot colaborativo PILZ PRTB6 se encuentra en una mesa circular fija de 500mm de diámetro, en la que se han dispuesto todos los elementos necesarios para el proceso de paletizado. La cinta transportadora por la que entra el producto a la estación de trabajo tiene una anchura de 230 mm y una altura de 1000mm, lo que permite que el producto pueda desplazarse de forma estable y sin interrupciones hasta el robot. La cámara de visión 3D, situada estratégicamente en el brazo robótico, detecta la posición y orientación del producto, permitiendo al robot colaborativo cogerlo con precisión.

Este producto se ha establecido como un prisma rectangular de dimensiones 250 x 50 x 50mm.

Una vez cogido el producto, el robot lo deposita en el palé situado en la cinta transportadora de 400 mm de ancho y 1000mm de alto. Este palé se encuentra en una posición ergonómica y accesible para el robot, lo que permite un depósito seguro y sin incidencias. Además, la anchura de la cinta transportadora es suficiente para que el palé pueda desplazarse sin problemas y sin que el robot interrumpa el proceso.

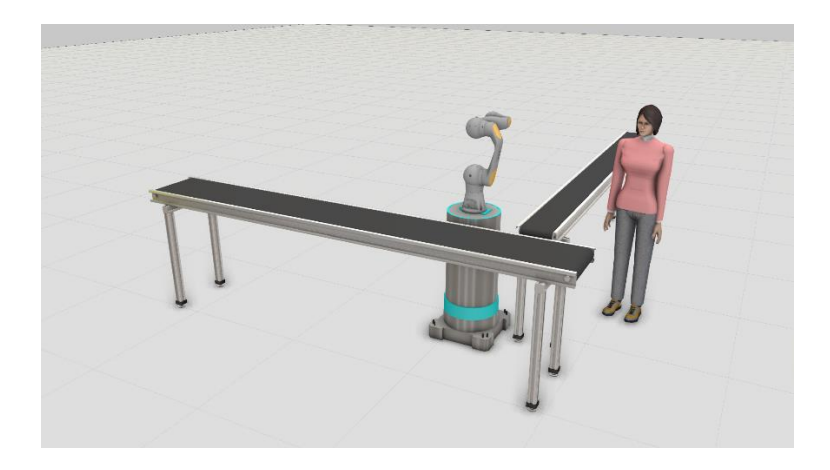

**Ilustración 4.1 Confguración entorno Robot [Imagen generada en Visual Components]**

Para garantizar la seguridad del entorno de trabajo, se han establecido medidas preventivas en caso de emergencia. El robot colaborativo cuenta con un sistema de parada de emergencia que se activa en caso de detectar cualquier tipo de anomalía en el proceso. Asimismo, el entorno de trabajo cuenta con un espacio de seguridad delimitado tanto por una valla de protección, que impide el acceso de personas no autorizadas y evita cualquier tipo de interferencia en el proceso, como por barreras optoelectrónicas de seguridad que detienen el proceso en caso de presencia de algún objeto u operario en la celda robotizada.

El diseño del entorno de trabajo y el uso de un robot colaborativo permiten optimizar el proceso de paletizado, reduciendo el tiempo y el esfuerzo que los trabajadores tendrían que dedicar a esta tarea si se realizara de forma manual. Además, el uso de un robot colaborativo permite minimizar los riesgos laborales asociados a la manipulación de cargas, mejorando las condiciones de trabajo de los empleados.

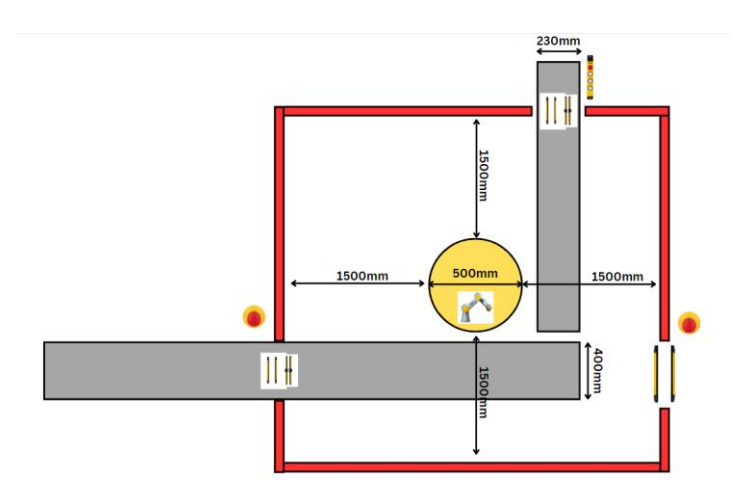

**Ilustración 4.2 Disposición de seguridades celda robotizada [Fuente propia]**

## **4.2. Programación ROS.**

En este apartado, se realizará un resumen de la programación detallada en el anexo I del trabajo. Los anexos contienen el código detallado por pasos de la programación utilizada para la implementación del robot colaborativo encargado del paletizado del producto.

El código de programación se ha desarrollado siguiendo los estándares de programación recomendados para robots colaborativos. Se ha utilizado un lenguaje de programación específico en el entorno de ROS, que permite programar de forma sencilla y eficiente el comportamiento del robot.

Como se menciona en el apartado 2.3.3, se ha utilizado la versión de Ubuntu 18.04 y la versión del entorno ROS Melodic.

El entorno de ROS contiene el workspace donde se han incluido todos los paquetes necesarios para la aplicación de paletizado.

El código de programación se divide en varias secciones o paquetes, cada una de las cuales se encarga de una tarea específica en el proceso de paletizado.

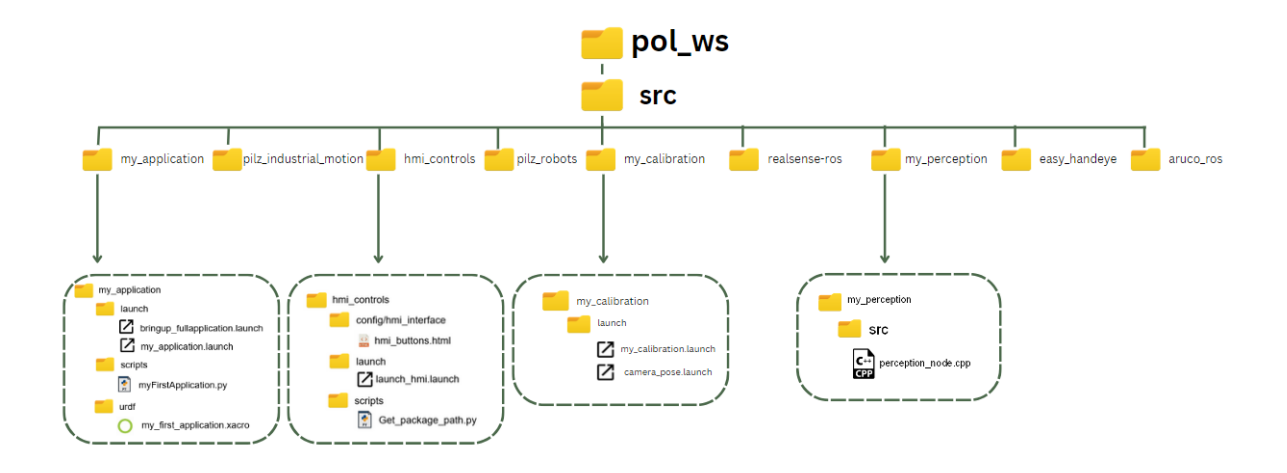

**Ilustración 4.3 Esquema de paquetes y librerías [Fuente propia]**

#### **4.2.1. My\_application**

El primer paquete (my\_application) se encarga de la inicialización del robot y la aplicación completa en la que se configuran los parámetros de funcionamiento y se establece el entorno de trabajo de este.

### **4.2.2. Hmi\_controls**

En el paquete hmi\_controls se programa la interfaz HMI que utilizará el operario, programando los botones que activan nodos de comunicación de ros para estar conectado en todo momento con el entorno del robot del paquete my\_application.

## **4.2.3. Visión 3D**

La sección siguiente se encarga de la detección del producto mediante la cámara de visión 3D. Esta sección utiliza un algoritmo de detección de objetos que permite detectar la posición y orientación del producto en la cinta transportadora. Una vez detectado el producto, el robot se desplaza hasta su posición y lo coge con precisión.

Esta sección se divide en 2 paquetes, my\_calibration y my\_perception.

El paquete my\_calibration se utiliza preproceso para calibrar el TCP de la herramienta del robot con la visión de la cámara.

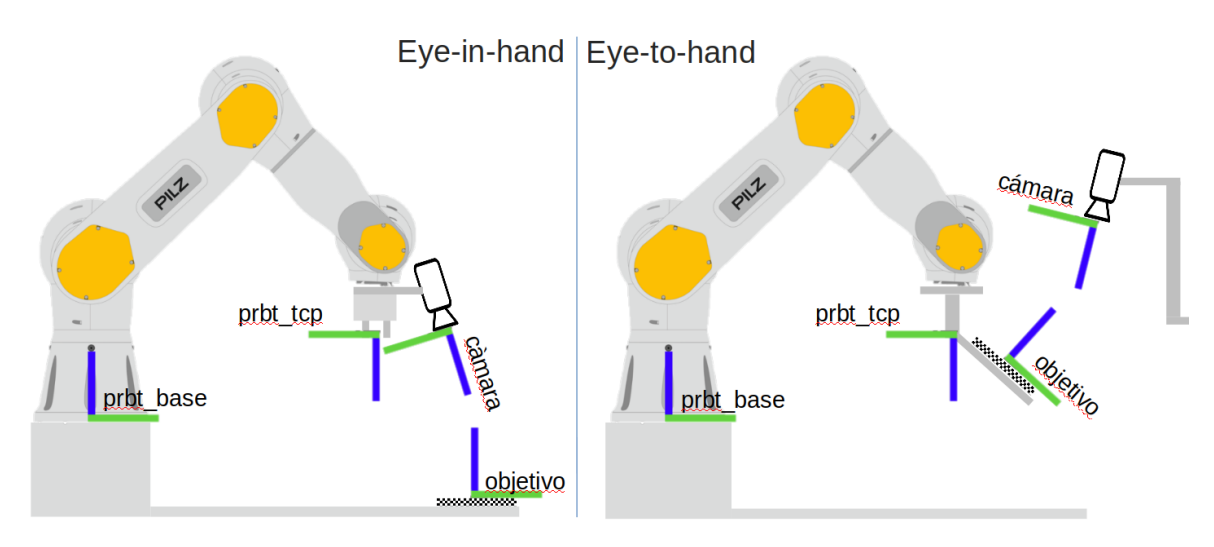

**Ilustración 4.4 Hand-Eye [Fuente propia]**

En cambio el paquete my\_perception se utiliza en el proceso para percibir los objetos y trazar el tf de cada uno en e centroide para poder realizar correctamente la sujeccion.

## **4.2.4. Librerías complementarias**

Finalmente se instalan diferentes librerías que son necesarias y facilitan el proceso. La primera librería és pilz\_industrial\_motion que es necesaria para realizar los movimientos del robot colaborativo, por otro lado, tenemos la librería Pilz\_robots que es necesaria para la comunicación entre el robot el entorno ROS y el PLC de control de seguridades.

Por otro lado, contamos con las librerías de soporte para la aplicación 3D.

La librería ArUco es una biblioteca OpenSource para la estimación de la pose de la cámara mediante marcadores cuadrados. ArUco está escrita en C++ y es extremadamente rápida". aruco\_ros es un wrapper ROS de la librería Aruco Augmented Reality marker detector.

El paquete easy\_handeye ROS proporciona funcionalidad para realizar la calibración manoojo de configuraciones de robots. Se basa en el algoritmo de Tsai-Lenz para la calibración mano-ojo, y se puede configurar para su uso en configuraciones ojo-en-mano u ojo-en-base.

# **5. Programación PLCs de control.**

El código de programación del PLC se basa en un enfoque lógico y estructurado, siguiendo las mejores prácticas de programación y las directrices establecidas por el fabricante del PLC. Se ha utilizado un lenguaje de programación específico en bloques de función, Además abarca diferentes aspectos de control de seguridad, como la supervisión y monitorización de los dispositivos de seguridad, la gestión de paradas de emergencia, la interacción con los sensores y actuadores de seguridad, y la coordinación de las funciones de seguridad en el sistema.

El código de programación también puede incluir algoritmos de lógica de seguridad, como circuitos de retención, temporizadores, y comparadores lógicos, para garantizar el cumplimiento de los requisitos de seguridad y la respuesta adecuada frente a situaciones de riesgo.

En este apartado se ha realizado un resumen de la programación de los dispositivos de control, el código explicado al detalle se encuentra en el Anexo II del trabajo.

Los dispositivos utilizados para el control se han escogido debido a 3 factores diferenciales.

El primer factor recae en la experiencia con ese dispositivo de PILZ, el segundo factor aparece debido a que es un dispositivo que se ha podido testear y probar el funcionamiento programado para confirmar que no aparecen errores. Y como factor final, se ha escogido el dispositivo PSSu H PLC1 FS SN SD de la marca PILZ por la compatibilidad que presenta con el robot utilizado y el entorno ROS Melodic.

Se han programado 2 PLCs comunicados entre si, cada PLC realiza el control de seguridad de una celda independiente del proceso de paletizado y enfardado.

El PLC1 controla la celda de la máquina enfardadora donde se cuenta con una celda con 2 entradas y salidas de palé que están supervisados por unas barreras optoelectrónicas con función muting que impiden el acceso del operario a la estación de trabajo. Además, se cuenta con una puerta de acceso supervisada con un bloqueo de seguridad que impide el acceso hasta que no se solicita mediante la botonera instalada que desbloqueará el dispositivo una vez se haya detenido la máquina y sea seguro el acceso del operario.

Se cuenta con 3 paros de emergencia colocados en puntos de acceso fáciles para pulsar en caso de emergencia.

Por último, se ha programado la salida de un indicador LED que indica el estado general de la máquina, Verde equivale a máquina operativa realizando el proceso, Rojo equivale a seguridad caída y máquina parada.

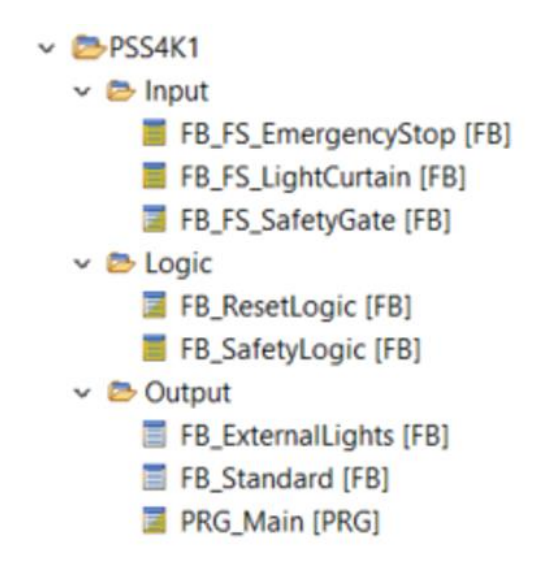

#### **Ilustración 5.1 Desglose barra funciones [Imagen extraída de PNOZmulti configurator]**

El PLC2 por otro lado controla la celda robotizada que realiza el paletizado. En este control existen 2 funciones, la primera consiste en realizar la conexión y desconexión del robot en caso de caída de la seguridad mediante las STO del robot y la segunda función realiza el control de seguridad donde se cuenta con una celda con 1 entrada y 1 salida de palé y producto que están supervisados por unas barreras optoelectrónicas con función muting que impiden el acceso del operario a la estación de trabajo. Además, se cuenta con una apertura de acceso supervisada con otra barrera optoelectrónica sin función muting que impide el acceso del operario a la celda robotizada mientras este está en marcha.

Se cuenta con 3 paros de emergencia colocados en puntos de acceso fáciles para pulsar en caso de emergencia.

Por último, se ha programado la salida de un indicador LED que indica el estado general de la máquina, Verde equivale a máquina operativa realizando el proceso, Rojo equivale a seguridad caída y máquina parada.

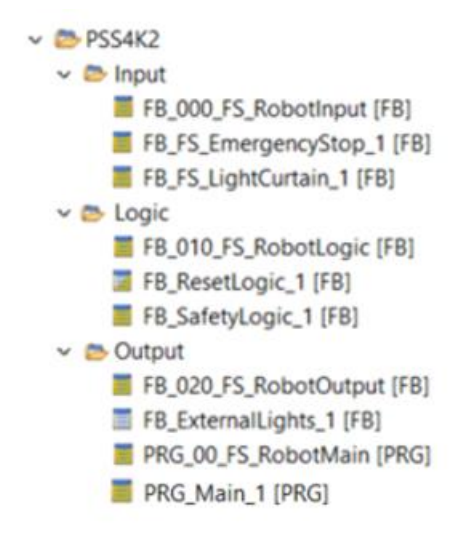

**Ilustración 5.2 Desglose barra funciones [Imagen extraída de PNOZmulti configurator]**

# **6. Estructura cableado control de seguridades.**

En este apartado se pretende mostrar una visión general de las conexiones y cableados realizados para el correcto funcionamiento de todos los dispositivos que se utilizan en la aplicación automatizada de paletizado y enfardado. Para observar el cableado específico de cada dispositivo realizado mediante el software EPLAN se debe observar el documento de esquemas de este proyecto.

El objetivo principal de este enfoque ha sido garantizar el cumplimiento de un nivel de rendimiento (PLd) específico, tal como se ha descrito en la memoria del trabajo.

El Performance Level (PL) es un parámetro clave en el diseño de sistemas de seguridad, ya que define el nivel de fiabilidad y rendimiento requerido para evitar situaciones de peligro. En nuestra aplicación, se ha identificado y analizado el nivel de rendimiento necesario para los dispositivos de seguridad, teniendo en cuenta las características del entorno de trabajo, los riesgos involucrados y los estándares de seguridad aplicables.

Para conseguir alcanzar el PLd se ha escogido una estructura de cableado de categoría 3, en esta categoría se deben aplicar los de B utilizando componentes y principios de eficacia probada en seguridad. Las partes relativas de seguridad deben diseñarse de forma que un sólo defecto de cualquiera de las partes no conduce a la pérdida de la función de seguridad, y siempre que sea razonablemente factible se debe detectar este defecto en el momento de producirse o antes de la siguiente solicitud de la función de seguridad.

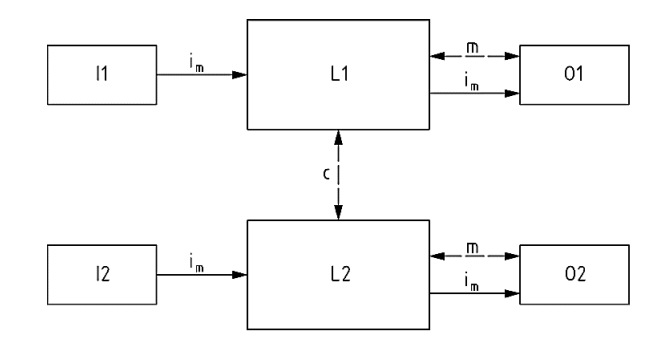

**Ilustración 6.1 Estructura caleado Categoría 3 [Fuente propia]**

- DCavg puede ser baja a media
- Precisa medidas especiales contra los fallos en mod comú (CCF relevante)
- El MTTFd puede ser de bajo a alto
- El PL alcanzable es PL=d

En base a esta evaluación, se han seguido las normativas correspondientes para establecer la estructura del cableado de los dispositivos de seguridad. Esto implica la correcta selección de cables, conectores y terminales, así como la implementación de las conexiones eléctricas y de señalización de manera precisa y segura.

Además, se han tenido en cuenta los aspectos relacionados con la integración de los dispositivos de seguridad con el sistema de control principal, como el PLC de seguridad. Esto implica la definición y configuración adecuada de los puntos de entrada y salida, así como la implementación de las interconexiones necesarias para garantizar la comunicación efectiva entre los dispositivos de seguridad y el controlador principal.

A continuación, podemos observar un esquema de conexiones visual de los diferentes dispositivos de control:

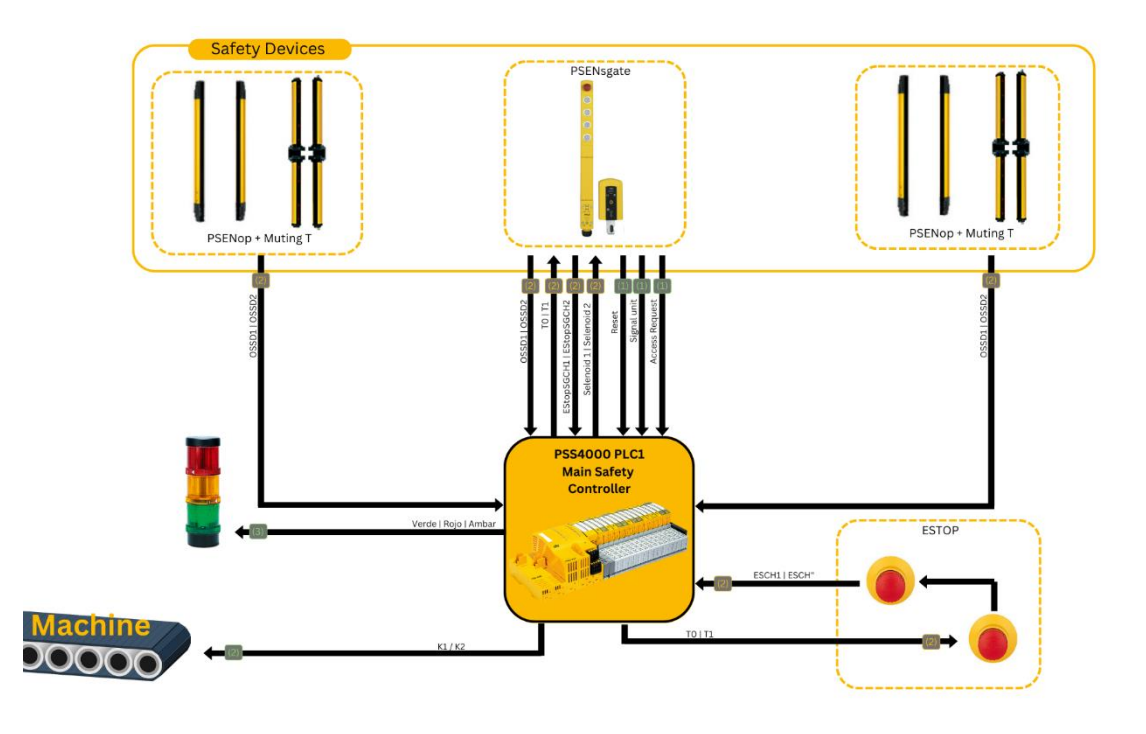

**Ilustración 6.2 PLC control seguridad celda máquina enfardadora [Fuente propia]**

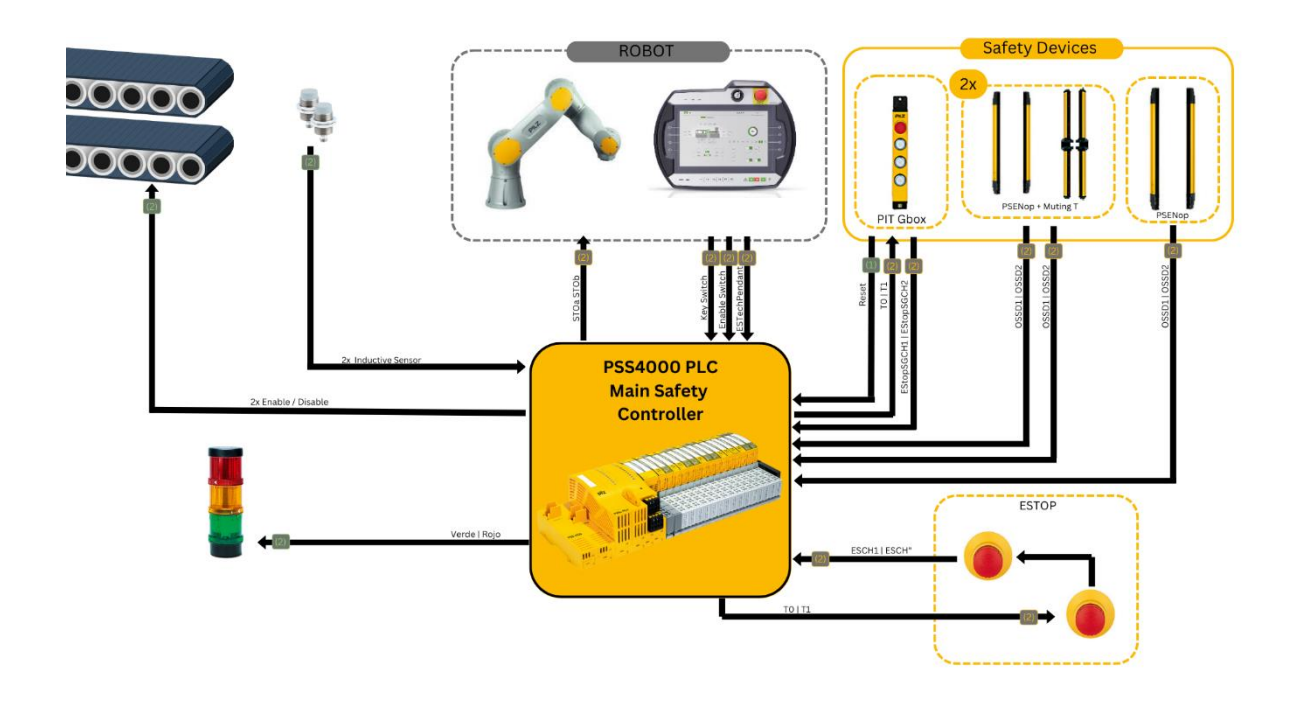

**Ilustración 6.3 PLC control celda robotizada [Fuente propia]**

Para aclarar la conexión de bus del sistema se ha realizado un esquema visual en el que se describen las conexiones.

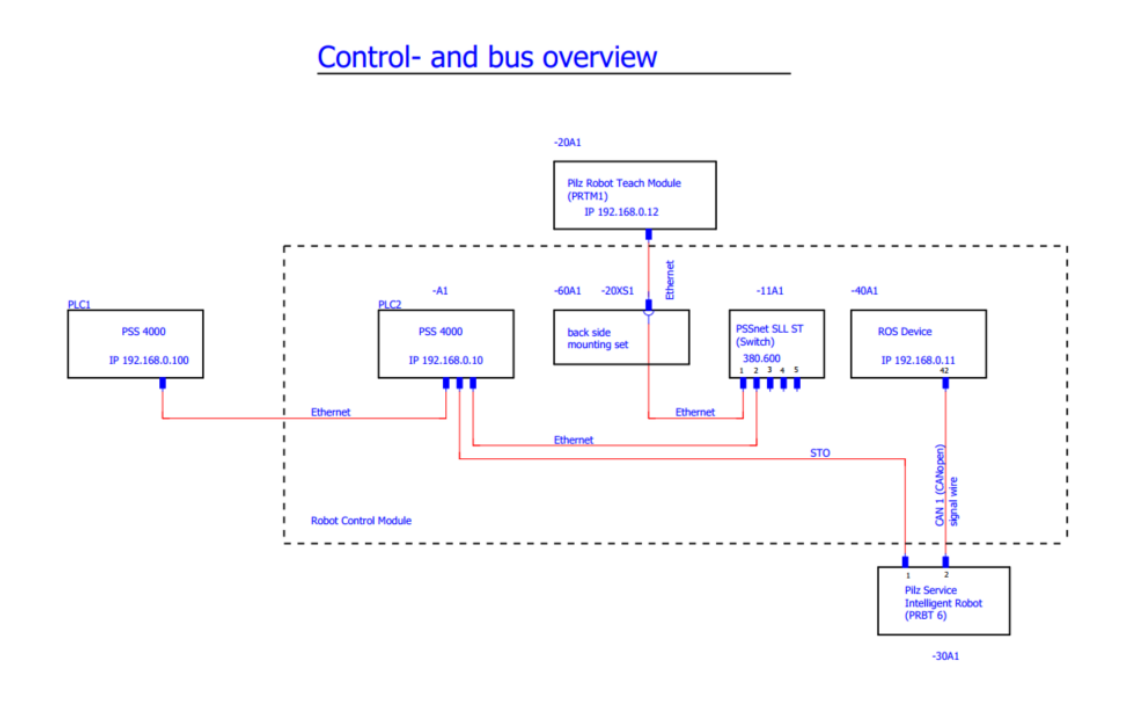

**Ilustración 6.4 Conexiones de Bus [Imagen creada en Eplan]**

# **7. Análisis de la viabilidad**

# **7.1. Viabilidad técnica.**

La viabilidad técnica del proyecto depende principalmente de los conocimientos en programación del ingeniero y de los métodos de comunicación de los dispositivos que queremos interconectar.

Se debe hacer un estudio posterior a la programación del robot para obtener una respuesta clara sobre los componentes necesarios, no obstante, todos los dispositivos son compatibles entre si.

**Descripción de la Solución Técnica:** Solución Basada en 2 PLCs de seguridad

- Análisis de la oferta de los principales fabricantes (PILZ, Siemens, Omron, Schneider …).
- Selección del PLC (criterios). Procesado de dadas, tipo de memoria, comunicaciones, periféricos, capacidad de memoria, E/S, consumo, facilidad de desenvolvimiento y programación, precio, plazo de entrega, familiarización con el dispositivo por parte del ingeniero.
- Selección de dispositivos de seguridad.

Se realizará el cableado y la programación mediante software PAS4000 y EPLAN

**Descripción de la Solución Técnica:** Programación del Robot colaborativo con cámara 3D.

- Análisis de la oferta de los principales dispositivos de visualización 3D.
- Estudio de los métodos de comunicación que permite el dispositivo y el robot.
- Selección del dispositivo de visualización 3D.
- Disponibilidad.

Se programará la cámara con conexión al robot mediante ROS.

Se ha realizado el estudio de compatibilidad entre dispositivos de control seguros y los dispositivos de seguridad como sensores y paros de emergencia. Después de realizar la prueba de la programación se ha llegado a la conclusión de que los dispositivos utilizados en el proyecto son completamente funcionales en la aplicación descrita por ende viables técnicamente.

## **7.2. Viabilidad medioambiental.**

En el apartado de viabilidad medioambiental se han estudiado los posibles impactos medioambientales que se pueden producir con el desarrollo del proyecto.

Antes de cualquier estudio cae decir que este proyecto tiene un impacto medioambiental bastante bajo debido a que todo los materiales ya están producidos y únicamente se ha efectuado la compra, por otro lado, es un proyecto generalmente de programación por lo que el hecho de programar no supone ningún impacto medioambiental, si que es cierto que se utilizan dispositivos que si presentan un impacto medioambiental, por lo que vamos a dividir el estudio en 3 fases, Fase de programación y simulación, Fase de testeo y puesta en marcha, Fase de uso.

La **primera fase** constará de la fase de programación y simulación del robot y los dispositivos de seguridad, en esta fase el impacto medioambiental de la codificación de programas en sí es mínimo, ya que implica principalmente el uso de ordenadores y servidores. Sin embargo, la producción, uso y eliminación de ordenadores y servidores, así como la energía utilizada para alimentarlos, pueden tener un impacto significativo en el medio ambiente.

La producción de productos electrónicos, incluidos ordenadores y servidores, suele implicar la extracción y el procesamiento de materias primas, lo que puede provocar contaminación y el agotamiento de los recursos naturales. Además, el proceso de producción también puede generar emisiones de gases de efecto invernadero, lo que contribuye al cambio climático.

El uso de ordenadores y servidores consume una cantidad significativa de energía, que puede proceder de fuentes no renovables, como el carbón y el petróleo, lo que provoca más emisiones de gases de efecto invernadero y contaminación atmosférica.

Por último, la eliminación de residuos electrónicos, incluidos ordenadores y servidores, es un problema creciente, ya que puede liberar sustancias tóxicas en el medio ambiente y contribuir a la contaminación del suelo y el agua.

Por lo tanto, aunque el acto de codificar en sí mismo puede tener un impacto mínimo en el medio ambiente, todo el ciclo de vida de la tecnología utilizada para codificar, desde la producción hasta la eliminación, puede tener un impacto significativo.

La **segunda fase** tenemos el impacto ambiental de la puesta en marcha de un robot depende de varios factores, como los materiales utilizados en su construcción, la energía empleada para producirlo y la energía consumida por el robot durante su vida operativa.

La producción de un robot suele implicar la extracción y procesamiento de materias primas, como metales, plásticos y componentes electrónicos, lo que puede provocar contaminación y agotamiento de los recursos naturales. Además, el proceso de producción también puede generar emisiones de gases de efecto invernadero, lo que contribuye al cambio climático.

El consumo de energía del robot durante su vida operativa también puede repercutir en el medio ambiente. La energía utilizada para alimentar el robot puede proceder de fuentes no renovables, como el carbón y el petróleo, lo que aumenta las emisiones de gases de efecto invernadero y la contaminación atmosférica.

Por último, al final de su vida útil, la eliminación del robot puede ser un problema, ya que puede liberar sustancias tóxicas en el medio ambiente y contribuir a la contaminación del suelo y el agua.

La **tercera fase** se trata del uso una vez el robot está instalado correctamente y en funcionamiento, por lo que el uso de un robot en una línea de producción puede tener efectos tanto positivos como negativos en el medio ambiente, dependiendo de cómo se utilice el robot y de cómo se gestione su consumo de energía.

En el lado positivo, los robots pueden mejorar la eficiencia de la producción y reducir los residuos, lo que se traduce en una reducción del consumo de recursos y de las emisiones de gases de efecto invernadero. Por ejemplo, los robots pueden realizar tareas con mayor rapidez y precisión que los trabajadores humanos, reduciendo la cantidad de tiempo y recursos necesarios para completar una tarea. Además, los robots pueden programarse para funcionar con niveles óptimos de energía, lo que reduce el despilfarro y el consumo de energía.

Sin embargo, el uso de robots en la producción también puede tener repercusiones negativas en el medio ambiente. Por ejemplo, la energía utilizada para alimentar los robots puede proceder de fuentes no renovables, como el carbón y el petróleo, lo que provoca emisiones de gases de efecto invernadero y contaminación atmosférica. Además, la producción de robots y sus componentes puede generar cantidades significativas de emisiones de gases de efecto invernadero, así como contaminación por la extracción y transformación de materias primas.

# **8. Planificación.**

Una vez establecido el proyecto y todo el alcance de este, se va a establecer una planificación donde se podrán observar las horas que se prevé ocupar en cada proceso del proyecto, cabe decir que es una aproximación realizada de la experiencia en proyectos y la masa de trabajo similar al de este proyecto.

Para hacer un desglose de las horas, primero debemos conocer los pasos a seguir para la correcta realización del proyecto. A continuación, podemos observar un timeline de los grandes bloques que se deben solucionar a lo largo del proyecto y el orden en el que se van a trabajar.

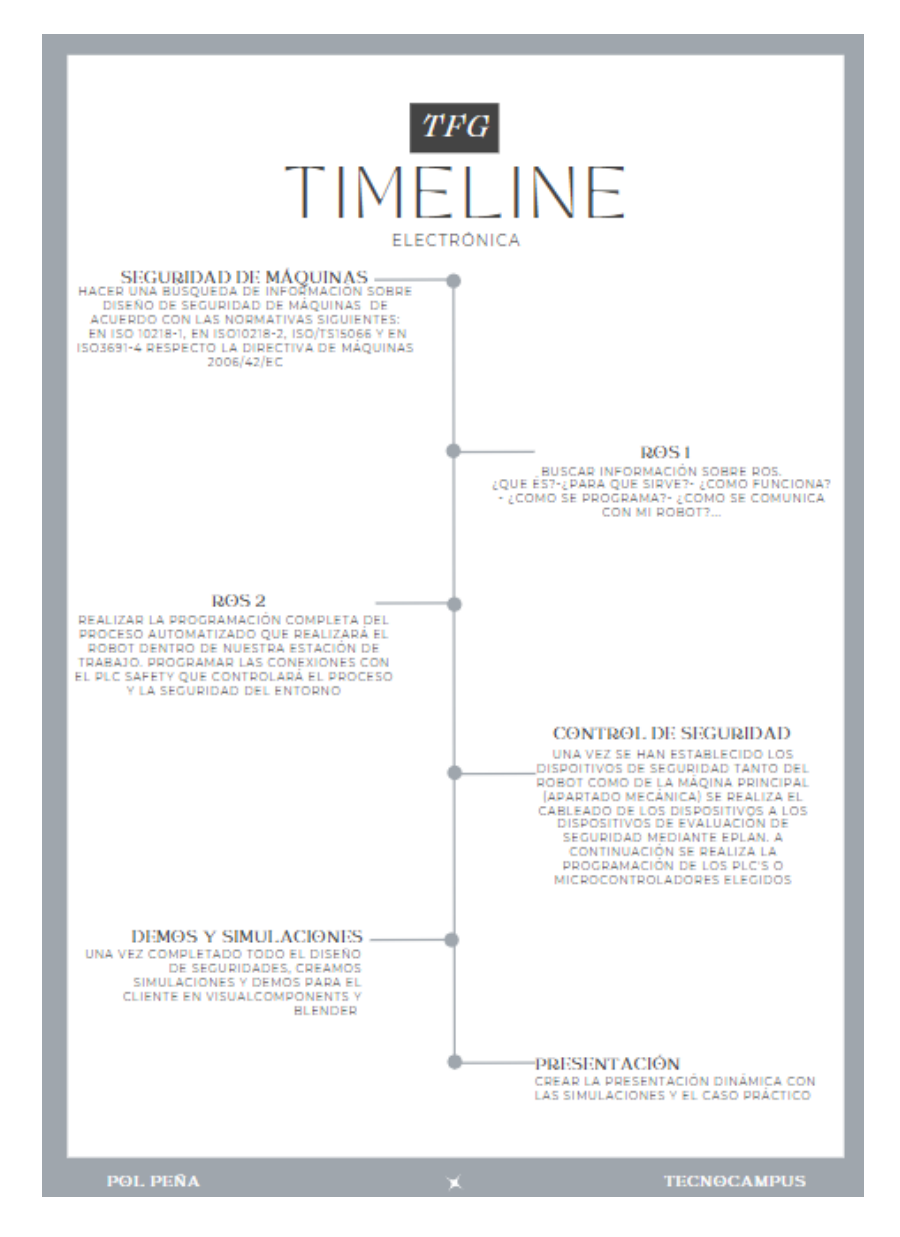

**Ilustración 7.1 Timeline proyecto [Fuente propia]**

Una vez tenemos los grandes bloques y problemas a solucionar claros, debemos contextualizar el timeline de este proyecto. Este proyecto se realiza en paralelo a otro proyecto donde se realizará el estudio de seguridad y el análisis de riesgos tanto del robot como de la máquina flejadora que completa el sistema de flejado y paletizado, por lo que los trabajos se irán intercalando y lo que podría ser la semana 2 de trabajo en este proyecto puede que se convierta en la semana 4 por desplazamiento de horas debido a la realización del otro proyecto.

Para entender mejor el proceso completo de ambos proyectos, se ha realizado un timeline completo de toda la masa de trabajo conjunta para observar el orden de los trabajos que se deben realizar.

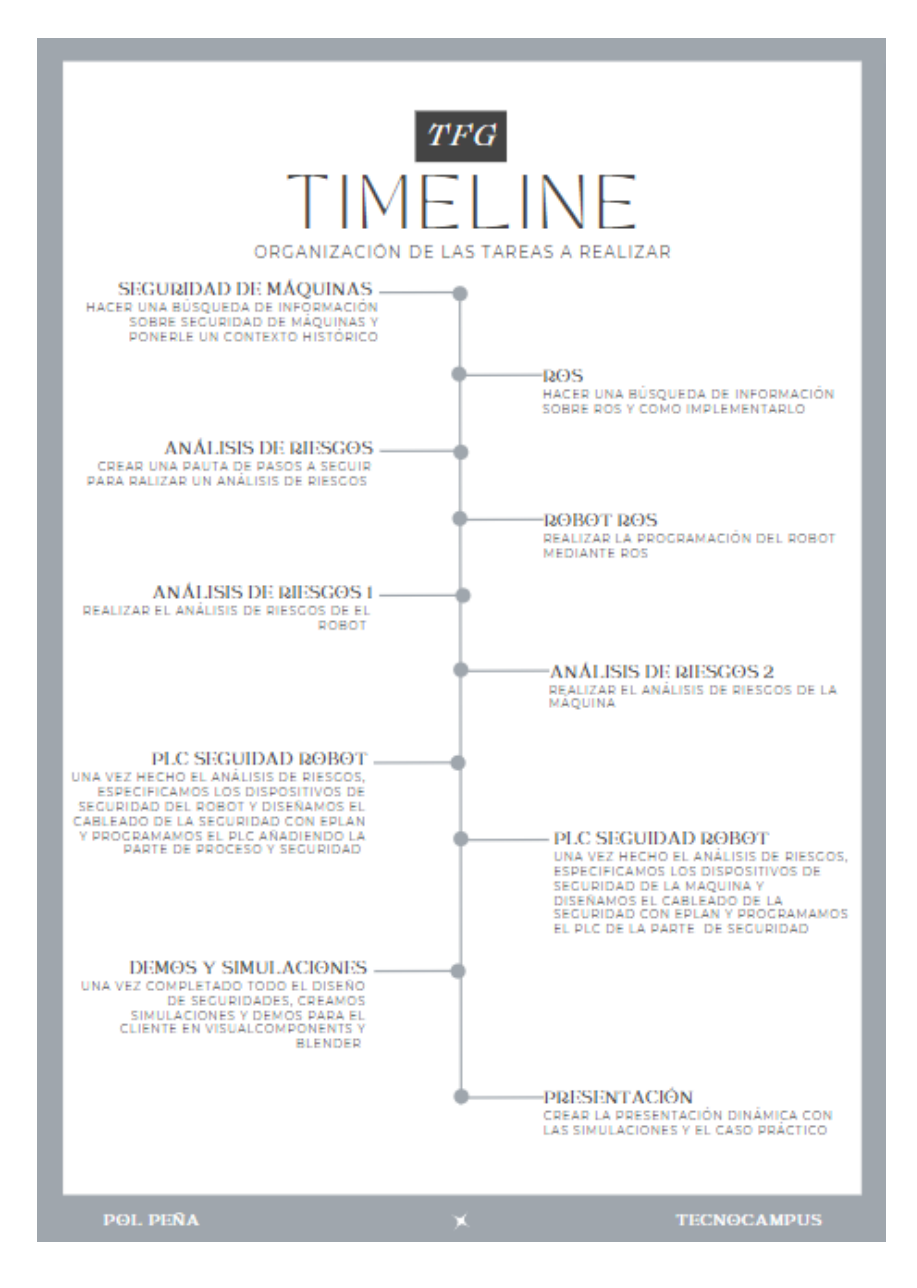

**Ilustración 7.2 Timeline general [Fuente propia]**

Una vez se sabe el orden de los factores, vamos a especificar más concretamente la gestión de horas en cada proceso y en que consiste.

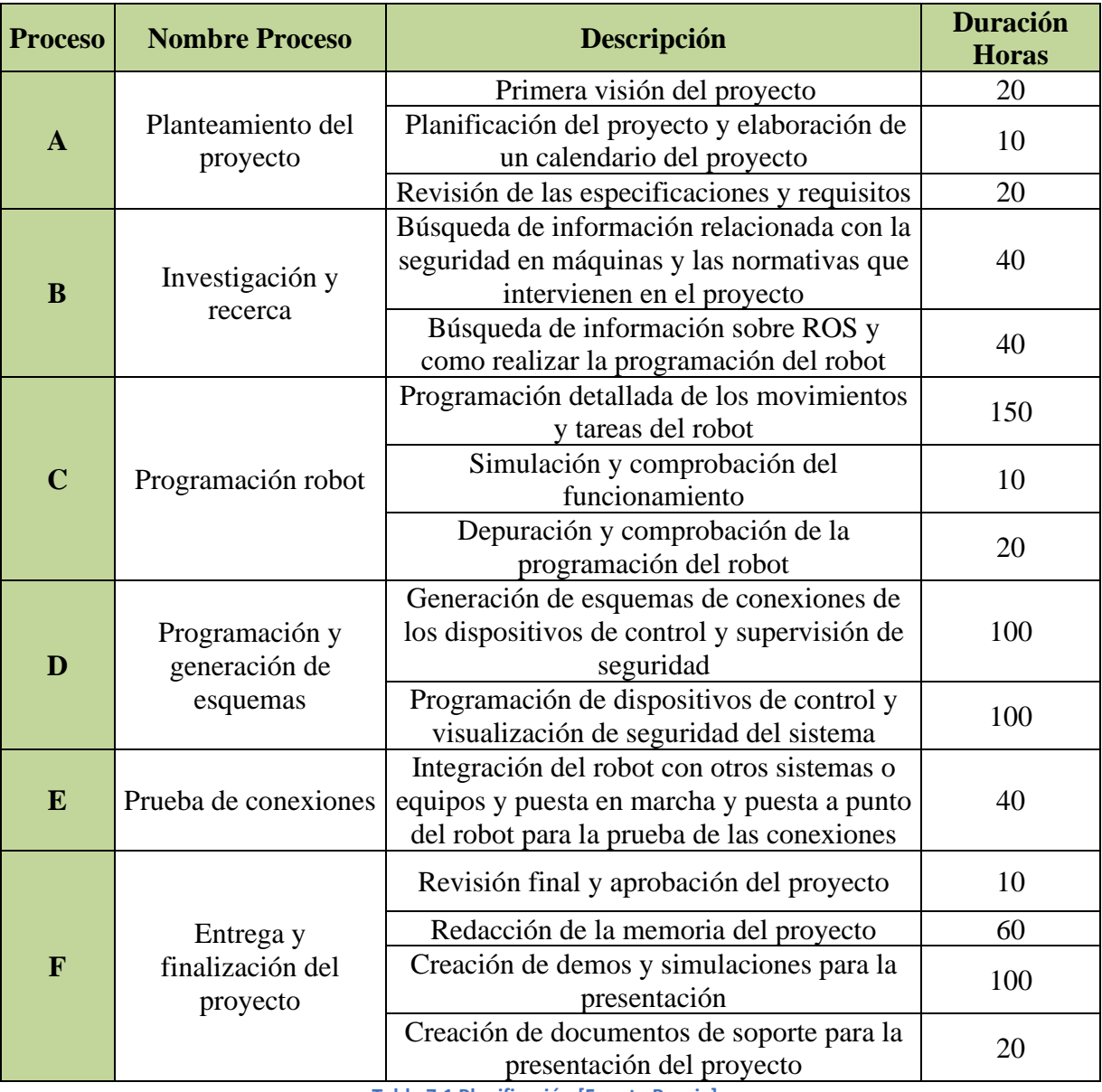

**Tabla 7.1 Planificación [Fuente Propia]**

Este calendario es una estimación aproximada y puede variar en función de la complejidad del proyecto y otros factores. El número real de horas puede ser mayor o menor, dependiendo del progreso del proyecto y de cualquier reto inesperado que pueda surgir.

## **8.1. Control de seguimiento de la planificación.**

El control de seguimiento es una tarea fundamental para asegurar que se cumplen los objetivos establecidos.

Se ha utilizado un sistema de seguimiento que registra y actualiza regularmente la información relevante del proyecto, como el avance de tareas y las fechas de inicio y finalización de estas. Esto proporciona una visión clara del estado del proyecto y ayuda a identificar desviaciones o retrasos en relación con la planificación inicial.

# **8.2. Ejecución de la planificación.**

La planificación se ha llevado a cabo como estaba pensado, rodas las tareas han sido empezadas y finalizadas en las fechas prevista para no retrasar el proyecto.

No obstante, sí que han aparecido inconvenientes durante el desenvolvimiento del proyecto como por ejemplo en el apartado de programación del robot, se llevaba utilizando un ordenador industrial durante todo el proyecto, pero en la semana del 30/1 al 5/2 este ordenador se utilizó en una feria de seguridad de máquinas en la que la empresa PILZ requería su presencia por lo que se tuvo que migrar todo el proyecto a otro ordenador. Esto provocó una pérdida de tiempo no contemplada y la perdida de gran parte del trabajo realizado, no obstante, se recuperó el trabajo para poder llegar a cumplir con las fechas establecidas.

Por tanto, como se ha comentado, la planificación de tareas ha sido óptima.

## **8.3. Planificación detallada.**

La planificación se ha realizado intercalando tareas de los 2 proyectos a realizar, por lo que la planificación que se muestra a continuación presenta tareas que no se ejecutan en esta memoria de proyecto.

Se pueden distinguir las tareas de cada proyecto por el color, en rojo observamos las tareas del proyecto de ingeniería Mecánica, en azul las tareas del proyecto en ingeniería Electrónica Industrial y Automática y en verde las tareas que se han utilizado en ambos proyectos.

A continuación, se observa la planificación de horas reales con fecha de inicio y fin de cada tarea.

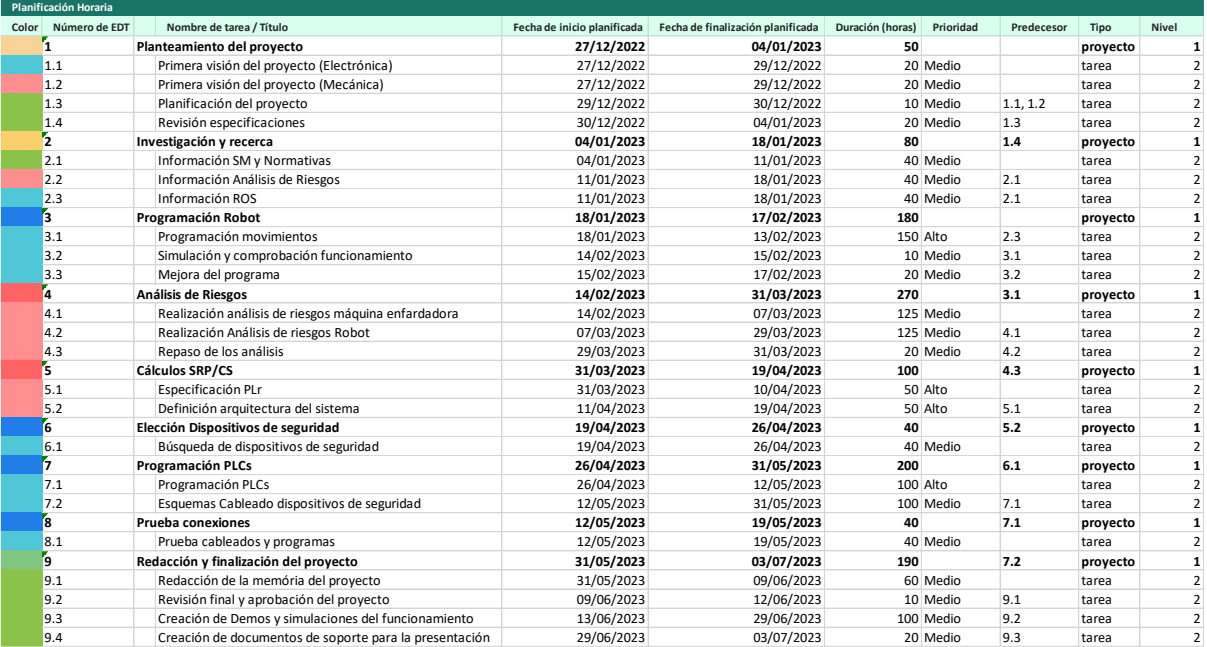

**Ilustración 8.1 Planifiacion horaria detallada [Imagen creada en MSProject]**

Se puede extraer el siguiente diagrama de Gantt.

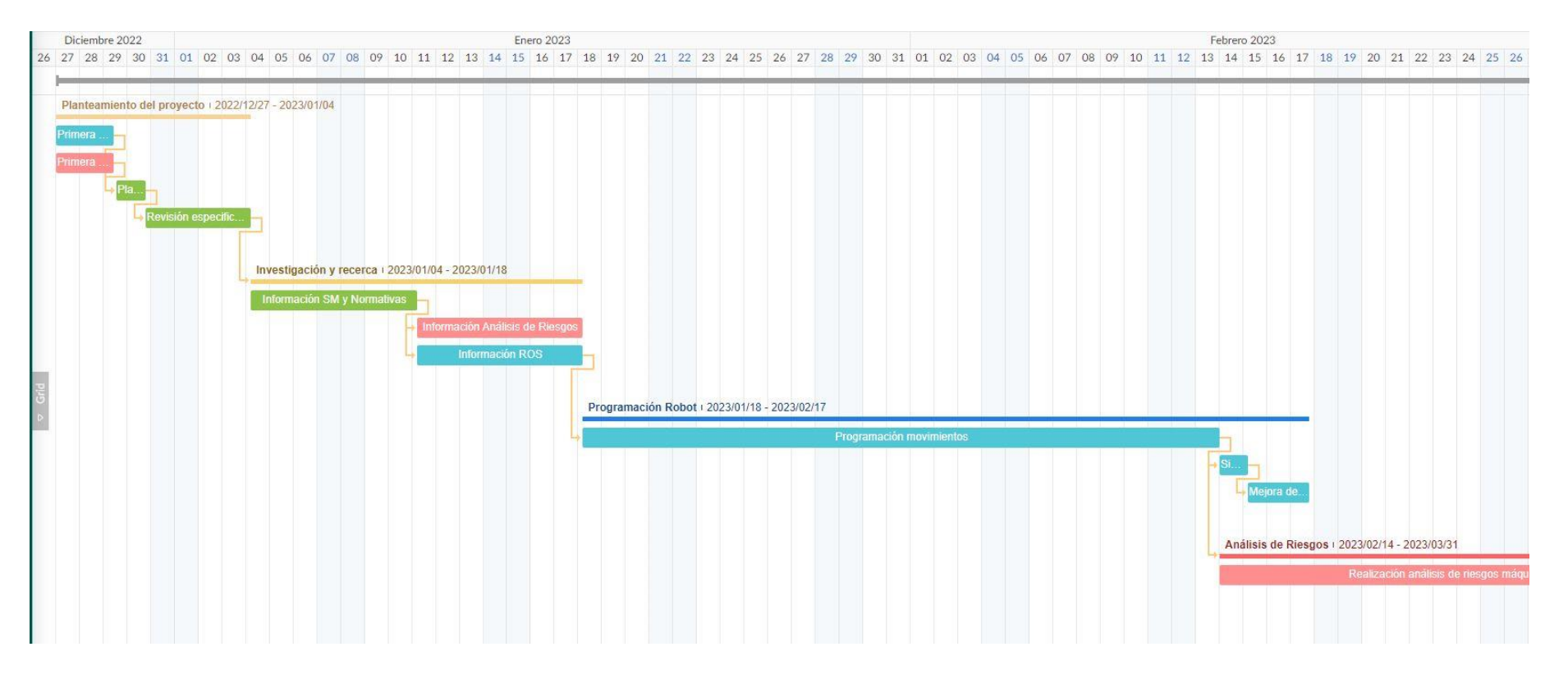

**Ilustración 8.2 Diagrama de planificación 1 [Imagen creada en MSProject]**
#### *Planificación* 59

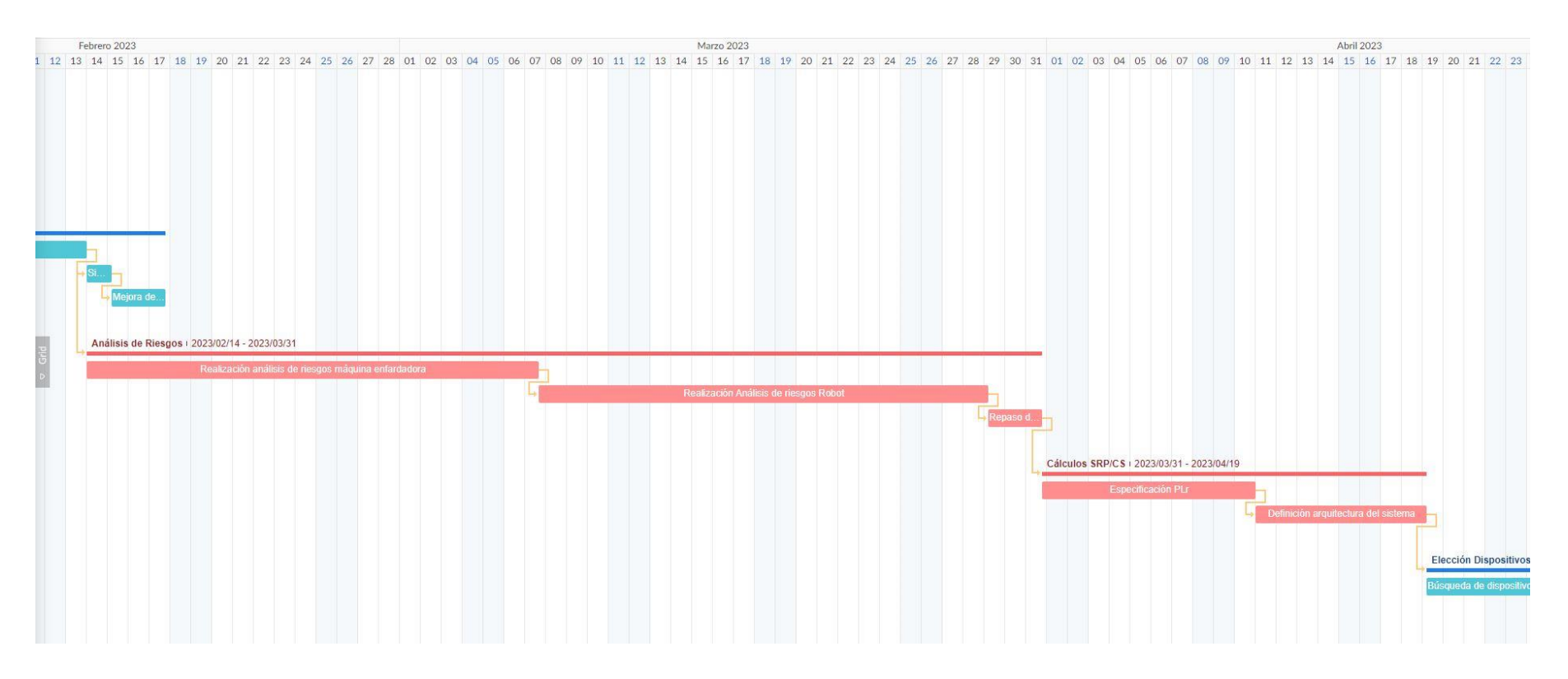

**Ilustración 8.3 Diagrama de planificación 2 [Imagen creada en MSProject]**

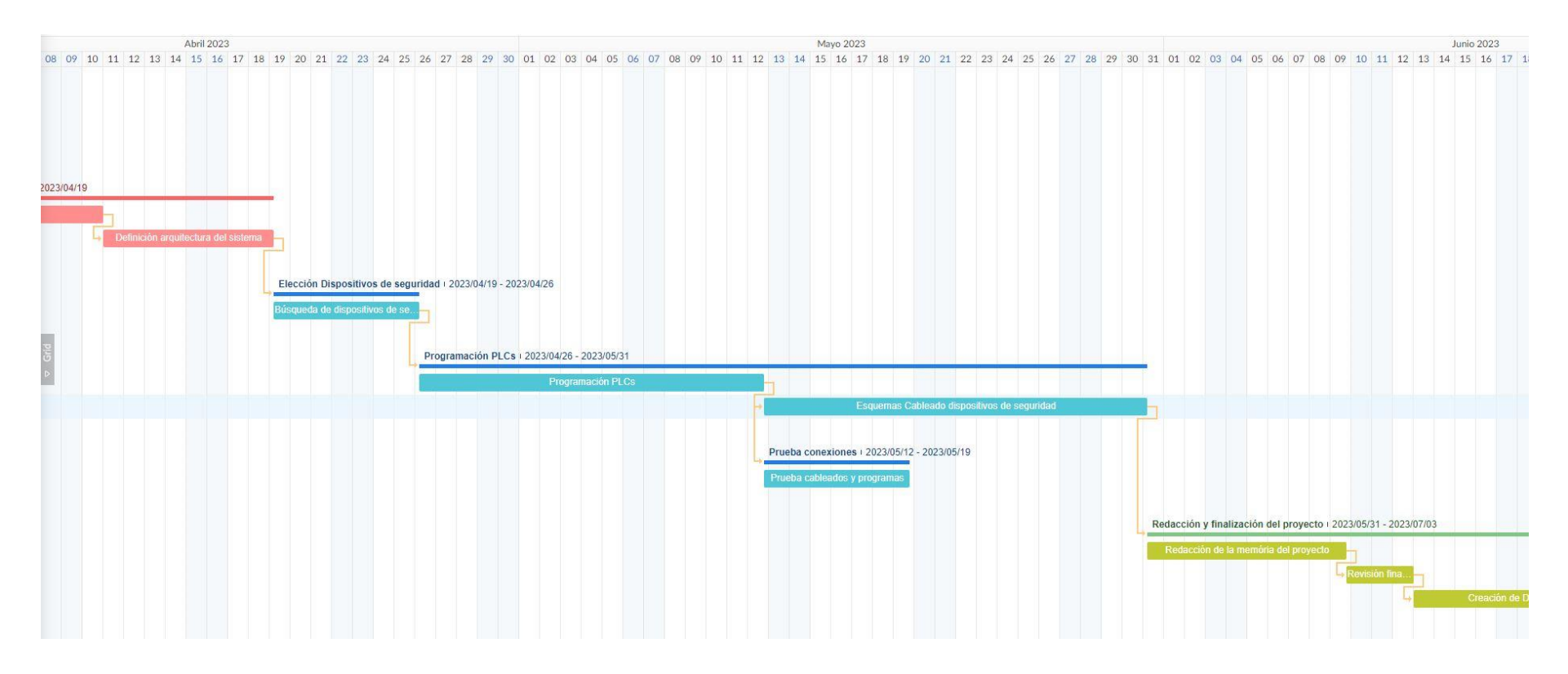

**Ilustración 8.4 Diagrama de planificación 3 [Imagen creada en MSProject]**

#### *Planificación* 61

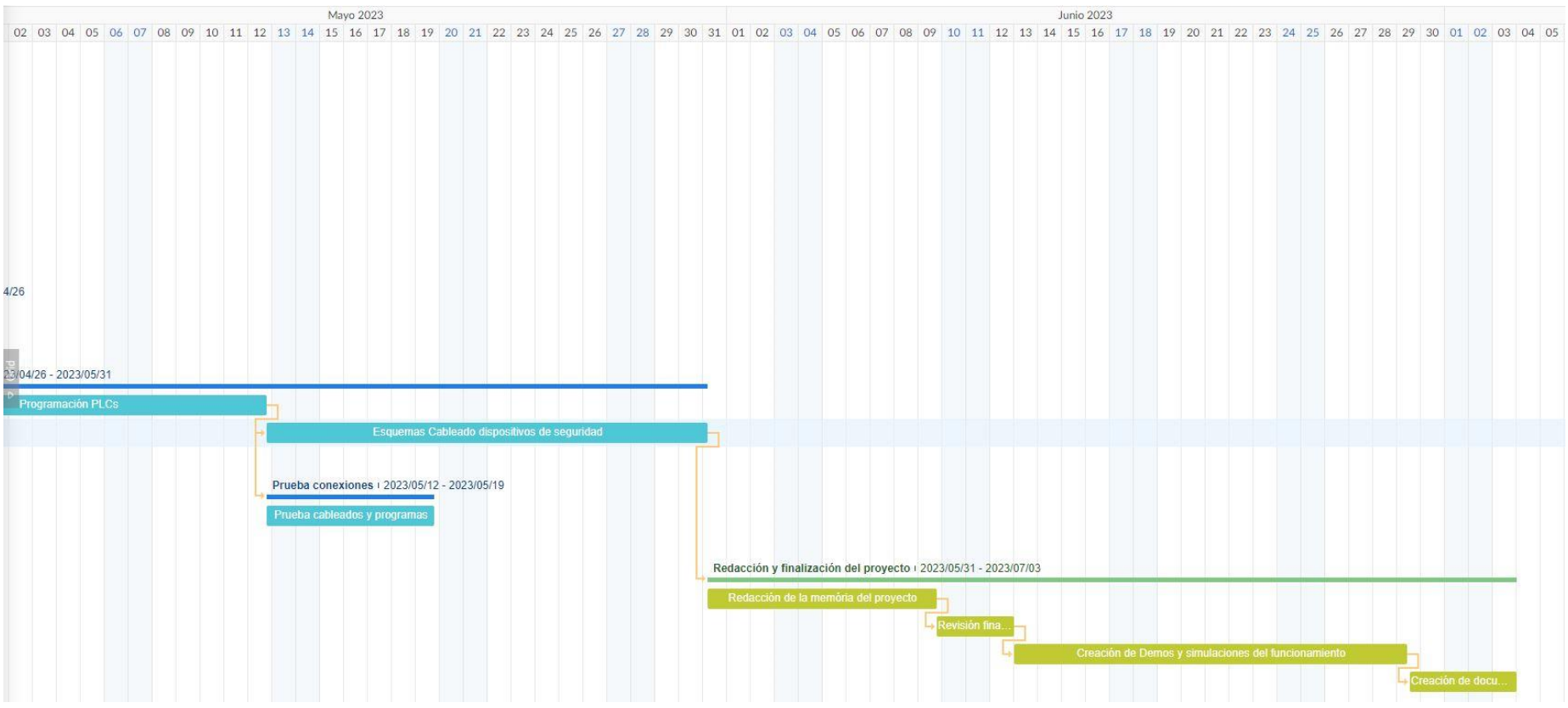

**Ilustración 8.5 Diagrama de planificación 3 [Imagen creada en MSProject]**

## **9. Perspectiva de género**

La perspectiva de género es un aspecto crítico en el desarrollo de cualquier proyecto de ingeniería, incluido el de la programación de un robot. Esta perspectiva se refiere a la comprensión de cómo la identidad de género, los estereotipos y las desigualdades de género influyen en el diseño, desarrollo y uso de tecnologías.

En el caso de la programación de un robot, es importante tener en cuenta la perspectiva de género para garantizar que la tecnología sea inclusiva y accesible para todas las personas. Por ejemplo, es fundamental considerar que los robots puedan interactuar con personas de diferentes géneros, razas, habilidades y capacidades, y que puedan ser programados para responder de manera apropiada a sus diferentes necesidades y expectativas.

Además, es importante que el equipo de programación de robots sea diverso en términos de género y que incluya a personas de diferentes orígenes y perspectivas. Esto asegurará que los robots sean diseñados y programados con una perspectiva amplia y equilibrada, y que se evite la perpetuación de estereotipos de género en la tecnología.

En resumen, la perspectiva de género es un aspecto crítico en la programación de robots que debe ser considerado para garantizar una tecnología inclusiva y accesible para todas las personas. Al incluir una perspectiva de género en el desarrollo de un proyecto de ingeniería, podemos crear tecnologías que reflejen la diversidad y las necesidades de la sociedad y promuevan la igualdad de género

## **10.Conclusiones**

El presente documento informa de las actividades relacionadas con la programación del robot que realiza el paletizado del producto acabado en el sistema de paletizado y enfardado automatizado. Principalmente se encuentran los resultados de la programación del proceso en el entorno ROS, la programación de los dispositivos de control de seguridad y la estructura del cableado de estos controles y los sensores de seguridad utilizados. Todas estas actividades son la base para el desarrollo de pilotos seguros que cumplan con el marco legal y se convierten en una importante información de referencia para los socios del proyecto responsables del diseño, desarrollo e implementación de los pilotos del proyecto.

Se ha completado con éxito la programación de todo el conjunto de la celda robótica, tanto de la programación segura del proceso de paletizado y percepción del producto como la parte de control de seguridades.

Al ser un caso práctico, se ha realizado la prueba de la programación en todos los dispositivos programados en el proyecto para confirmar que la programación realizada es correcta y funciona tal y como se espera. Con la programación realizada se garantiza que la celda robótica es segura siguiendo los criterios la Legislación y las Normas aplicadas.

Como conclusión se puede asegurar que el proceso automatizado es seguro y que gracias a la utilización del entorno ROS se ha facilitado muchísimo la tarea de la programación del proceso y las comunicaciones entre los diferentes dispositivos de seguridad indispensables para obtener el sistema automatizado bajo las normativas que se especifican.

### **10.1 Mejoras**

Una vez realizado el proyecto y adquirido los conocimientos de programación del entorno ROS y los distintos dispositivos de seguridad las mejoras que podríamos implementar serían la optimización de código tanto de programación del robot como de los dispositivos de control de seguridad PLC. Además, podríamos implementar el nuevo framework ROS2 que esta en auge actualmente en la industria.

Como mejora sustancial se debería de implementar la aplicación a un entorno real para verificar su funcionamiento y ajustar los parámetros de programación para obtener un sistema completamente funcional.

# **11.Bibliografía**

- [1] PILZ Machinery Safety Training
- [2] Formación Automatización Segura PILZ
- [3] www.PILZ.es
- [4] Risk Assessment Process PILZ
- [5] ecampus.tecnocampus.cat/ ROBÒTICA Tema 5: Automatització amb Robots/ Seguretat en Màquines (JOSEP LÒPEZ XARBAU)
- [6] ecampus.tecnocampus.cat/ Seguridad de Maquinas (Pablo Genovese)
- [7] [www.ros.org](http://www.ros.org/)
- [8] European Commission. (2006). Directiva de máquinas 2006/42/EC.
- [9] International Organization for Standardization. (2022). ISO 12100:2010 Safety of machinery - General principles for design - Risk assessment and risk reduction.
- [10] International Organization for Standardization. (2022). ISO 10218-1:2011 Robots and robotic devices - Safety requirements for industrial robots - Part 1: Robots.
- [11] International Organization for Standardization. (2022). ISO 10218-2:2011 Robots and robotic devices - Safety requirements for industrial robots - Part 2: Robot systems and integration.
- [12] International Organization for Standardization. (2022). ISO/T 515066:2022 Safety of machinery - Functional safety of safety-related electrical, electronic and programmable electronic control systems.
- [13] International Organization for Standardization. (2022). ISO 3691-4:2020 Industrial trucks - Safety requirements and verification - Part 4: Driverless industrial trucks and their systems.
- [14] Pilz. (s.f.). Hazard Rating (PHR) Análisis de Riesgos.
- [15] International Organization for Standardization. (2022). ISO 13849-1:2015 Safety of machinery - Safety-related parts of control systems - Part 1: General principles for design.
- [16] (2006). Directiva de máquinas 2006/42/CE.
- [17] Pilz. SRP/CS basados en EN ISO 13849-1.
- [19] Pilz. Control de Fallos.